# MANUAL DE VIGILÂNCIA DA SAÚDE DE POPULAÇÕES EXPOSTAS A AGROTOXICOS

Brasília, 1996 OPAS/OMS Representação do Brasil

# **Livros Grátis**

http://www.livrosgratis.com.br

Milhares de livros grátis para download.

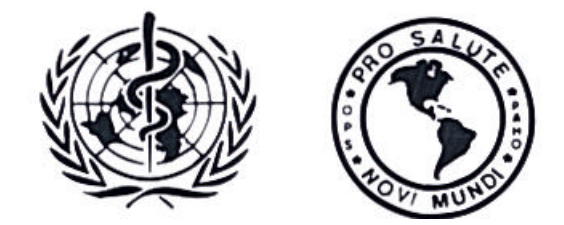

ORGANIZAÇÃO PAN-AMERICANA DA SAÚDE REPARTIÇÃO SANITÁRIA PAN-AMERICANA , ESCRITÓRIO REGIONAL DA ORGANIZAÇÃO MUNDIAL DA SAÚDE

REPRESENTAÇÃO DO BRASIL SETOR DE EMBAIXADAS NORTE.LOTE19-BRASÍLIA-DF-70800-400 087729 CAIXA POSTAL-70312-970 FONE: (061) 312.6565 FAX: /061/ 321.1922 Postmaster@opas.org.br

OPAS/BRAHEP/002/97

Ministério da Saúde Secretaria de Vigilância Sanitária Departamento Técnico-Normativo Divisão de Meio Ambiente a Ecologia Humana

Organização Pan-Americana da Saúde

# MANUAL DE VIGILÂNCIA DA SAÚDE DE POPULAÇÕES EXPOSTAS A AGROTOXICOS

Brasília Organização Pan-Americana da Saúde Representação no Brasil 1997

# APRESENTAÇÃO

Após a fase inicial, na década de 1970, de incentivo oficial para a disseminação da utilização de agrotóxicos na agricultura brasileira, o país passa a vivenciar a necessidade de controlar os efeitos à saúde decorrente, dessa utilização, conforme atestam as ainda precárias estatistica dos centros de informações toxiológicas existentes em alguns estados.

Alguns estados brasileiros, a exemplo do Paraná a Rio Grande do Sul. definiram, há mais de uma década, que as intoxicações por agrotóxicos são objeto das ações de vigilância epidemiológica e sanitária em seus âmbitos de atuação. Porém, na maioria deles, especialmente naqueles em que a agricultura é atividade econômica preponderante, essas ações são ainda incipientes, necessitando regulamentação c normatização.

Desde a década de oitenta, o Ministério da Saúde e secretarias da saúde de alguns estados brasileiros, em conjunto com a Organização Pan-Americana da Saúde (OPAS), vem envidando esforços no sentido da articulação institucional em prol do desenvolvimento do que foi nomeado corno Programa de Vigilância a Populações Trabalhadoras Rurais Expostas a Agrotóxicos.

Esses esforços culminaram com a proposta da OPAS de desenvolvimento do um projeto-piloto com o objetivo de testar uma metodologia de vigilância da saúde de populações expostas a agrotóxicos, intitulada Proposta de uma Metodologia para a Implantação de um Sistema de Vigilância da Saúde de Populações Expostas a Agrotóxicos. Para tanto, foi estabelecida a coordenação nacional do projeto integrada pela OPAS, Ministério da Saúde, por sua Divisão de Meio Ambiente a Ecologia Humana e o CESTEH (ENSP/FIOCRUZ), e pela UNICAMP, por seu Departamento de Medicina Preventiva a Social da Faculdade de Medicina.

Esse projeto foi desenvolvido em áreas-piloto, em cinco estados: Bahia, Minas Gerais, Paraná, Rio de Janeiro a São Paulo, de abril de 1995 a abril de 1996, a evoluiu para a definição de uma metodologia a ser implantada em todo o território nacional. Adotou-se o Sistema de Informações de Agravos de Notificação (SWAN), desenvolvido pelo Centro Nacional de Epidemiologia (CENEPI) a pelo Departamento de Informática do Sistema Único de Saúde (DATASUS), acessível em microcomputadores a disponível para todos os estados.

É com grande satisfação que esta Secretaria de Vigilância Sanitária apresenta este manual, que é o resultado desse trabalho conjunto, cujo objetivo consiste em orientar os estados a municípios na implantação do Sistema de Vigilância da Saúde de Populações Expostas a Agrotóxicos.

> SECRETARIA DE VIGILÂNCIA SANITÁRIA MINISTÉRIO DA SAÚDE

# I. INTRODUÇÃO

A utilização dos agrotóxicos na agricultura inicia-se na década de 1920, época em que eram pouco conhecidos do ponto de vista toxicológico. Durante a Segunda Guerra Mundial foram utilizados como arma química, tendo seu uso se expandido enormemente a partir de então, chegando a produção industrial mundial a atingir dois milhões de toneladas de agrotóxicos por ano.

No Brasil, foram primeiramente utilizados em programas de saúde pública, no combate a vetores a controle de parasitas, passando a ser utilizados mais intensivamente na agricultura a partir da década de 1960. Em 1975, o Plano Nacional de Desenvolvimento (PND), responsável pela abertura do Brasil ao comércio de agrotóxicos, condiciona o agricultor a comprar o veneno com recursos do crédito rural, ao instituir a inclusão de uma cota definida de agrotóxico para cada financiamento requerido.

Essa obrigatoriedade, somada à propaganda dos fabricantes, determinou um enorme incremento e disseminação da utilização dos agrotóxicos no Brasil, que é atualmente um dos maiores consumidores mundiais, do que resultam inúmeros problemas, tanto de saúde da população como do meio ambiente<sup>1</sup>. Muitos desses produtos não possuem antídotos a são proibidos em seus países de origem.

A Organização Mundial da Saúde (OMS) (1990)<sup>2</sup> estima que ocorram no mundo cerca de três milhões de intoxicações agudas por agrotóxicos com 220 mil mortes por ano. Dessas, cerca de 70% ocorrem em países do chamado Terceiro Mundo. Além da intoxicação de trabalhadores que tem contato direto ou indireto com esses produtos, a contaminação de alimentos tem levado a grande número de intoxicações a mortes $^3$ .

No Brasil, não dispomos de dados que reflitam a realidade do número de intoxicações e mortes por agrotóxicos, porém é fácil supor que o tamanho do problema não é pequeno: somos um dos maiores

consumidores mundiais e, muitas vezes, requisitos básicos de segurança para a aplicação, armazenamento a disposição final dos mesmos não são cumpridos. Os serviços de informações toxicológicas notificaram ao Ministério da Saúde 6 193 casos de intoxicação por pesticidas agrícolas, domésticos e raticidas, em 1993. $4$ 

Estudos realizados em distintos estados do Brasil têm detectado a presença de agrotóxicos no leite materno, assim como têm apontado a possibilidade de ocorrência de anomalias congênitas relacionadas ao uso de agrotóxicos, demonstrando que os problemas de saúde decorrentes desses venenos não se restringem ao trabalhador rural, atingindo também a população geral.

Constitui-se esse, portanto, num grave problema de saúde pública, demandando intervenção em diversas esferas, inclusive a implantação de um sistema de vigilância da saúde de populações expostas a agrotóxicos, objeto deste manual.

# II. O SISTEMA DE VIGILÂNCIA DA SAÚDE DE POPULAÇÕES EXPOSTAS A AGROTÓXICOS

A implantação de um sistema de vigilância da saúde de populações expostas a agrotóxicos representa um marco, uma vez que possibilitará conhecer o perfil de morbimortalidade relativo à exposição a esses produtos. Com isso, busca-se superar a situação atual de quase completo desconhecimento dessa questão, constituindo-se num instrumento fundamental para as ações de controle a prevenção dos agravos relacionados à utilização dos agrotóxicos.

Um sistema de vigilância constitui-se, ainda, em importante instrumento para o planejamento, organização, desenvolvimento a avaliação das ações pelos serviços de saúde, como também para a normatização de atividades técnicas correlatas.

A operacionalização desse sistema envolve atividades de produção de conhecimento, baseadas no levantamento e análise sistemática de dados e de intervenção nas situações de risco. Ou seja, a INFORNNAÇAO PARA ACAO.

Segundo o *Manual de vigilância epidemiológica* do Ministério da Saúde (1994)<sup>5</sup> a operacionalização do sistema de vigilância compreende um ciclo completo de funções específicas e intercomplementares, que devem ser necessariamente desenvolvidas de modo contínuo, permitindo conhecer, a cada momento, o comportamento epidemiológico da doença ou agravo escolhido como alvo das ações, para que as medidas de intervenção pertinentes possam ser desencadeadas com oportunidade e eficácia.

As ações de vigilância da saúde devem envolver todos os níveis do sistema e contemplar as seguintes funções:

- coleta de dados
- processamento dos dados coletados
- análise e interpretação dos dados processados
- recomendação das medidas de controle apropriadas
- promoção das ações de controle indicadas
- avaliação da eficácia e efetividade das medidas adotadas
- divulgação de informações pertinentes.

Quanto mais eficientemente essas funções forem realizadas no nível local, maior será a oportunidade com que as ações de controle tenderão a ser desencadeadas. Além disso, a atuação competente no nível local estimulará maior visão de conjunto nos níveis estadual e nacional, abarcando o amplo espectro dos problemas prioritários a serem enfrentados, em diferentes situações operacionais. Dessa forma, não mais se admire que a atuação no âmbito local esteja restrita à realização de coleta de dados e a sua transmissão a outros níveis.<sup>5</sup>

Para o desenvolvimento satisfatório desse sistema é fundamental o fortalecimento de sistemas estaduais e municipais de vigilância, dotados de autonomia técnico-gerencial para enfocar os problemas de saúde próprios de suas respectivas áreas de abrangência. Espera-se que os recursos locais sejam direcionados para atender às necessidades da área, em termos de riscos, doenças e agravos, que sejam identificados como prioritários. Assim, estados e municípios que utilizam agrotóxicos de forma intensivo, devem considerar a relevância de implantar o sistema ora proposto.

# 1. **OBJETIVOS**

#### **Geral**

Conhecer o perfil de morbimortalidade relacionado ao uso de agrotóxicos nas populações expostas.

# **Específicos**

Conhecer a magnitude das intoxicações por agrotóxicos nas populações expostas.

- Detectar situações de alerta, surto ou epidemia.
- Mapear áreas e grupos de risco.
- Identificar os produtos agrotóxicos mais freqüentemente relacionados às intoxicações.
- Contribuir para o planejamento e organização dos serviços de saúde.

• Contribuir para o estabelecimento de medidas de controle, no que se refere à produção, transporte, comercialização e utilização de agrotóxicos.

• Divulgar as informações obtidas.

# **2. COLETA DE DADOS<sup>5</sup>**

O cumprimento das funções de vigilância depende da disponibilidade de informações que sirvam para subsidiar o desencadeamento de ações. A qualidade da informação, por sue vez, depende da adequada coleta dos dados que são gerados no local onde ocorrem os agravos. É também nesse nível que os dados devem ser primariamente analisados para, somente então, se constituírem em um poderoso instrumento -a informação - capaz de estabelecer um processo dinâmico de planejamento, avaliação, manutenção e aprimoramento das ações.

A força e o valor da informação (que é o dado analisado) dependem da qualidade e da fidedignidade com que o mesmo é gerado. Para isso, faz-se necessário que as pessoas responsáveis pela coleta estejam bem preparadas para notificar e diagnosticar corretamente o caso, como também para realizar uma boa investigação epidemiológica, com anotações claras e confiáveis para que se possa assimilá-las com confiabilidade.

Outro aspecto refere-se à quantidade do dado gerado, ou seja, sua representatividade em função da magnitude do problemas. Assim, é necessário que a gerência local do sistema obtenha, com regularidade e oportunidade, dados do maior número possível de fortes notificadoras, como ambulatórios, hospitais, escolas, comunidades e instituições relacionadas com a área agrícola.

# **3. FONTES DE DADOS<sup>5</sup>**

O Sistema de Vigilância da Saúde de Populações Expostas a Agrotóxicos possui dois instrumentos específicos de coleta de dados: ficha individual de notificação e ficha individual de investigação de intoxicação por agrotóxico do Sistema de Informações de Agravos de Notificação (SINAN).

# **3.1 Notificação das intoxicações**

É a principal fonte a partir da qual, na maioria das vezes, desencadeia-se o processo *informação-decisão-ação. A* lista nacional de doenças de notificação compulsória vigente está restrita a alguns agravos e doenças, notadamente as infecto-contagiosas, historicamente definidas como prioridades sanitárias para o país . Entretanto, estados e municípios podem incluir novos agravos identificados como problemas de saúde pública prioritários, definindo os instrumentos e fluxos que a informação vai seguir, a as ações que devem ser postas em prática de acordo com a análise realizada. Entende-se que só se devem coletar dados que sejam de fato utilizados, para que não se sobrecarreguem os serviços tom formulários a dados que não gerem informações capazes de aperfeiçoar as ações de saúde.

A notificação é habitualmente realizada de modo precário, devido ao desconhecimento de sua importância, descrédito dos serviços de saúde, falta de acompanhamento e supervisão da rede de serviços e, também, pela falta de retorno dos dados coletados e das ações que foram geradas pela análise. Neste sentido, é fundamental que ações sejam desenvolvidas sistematicamente, com o objetivo de sensibilizar os profissionais e as comunidades, visando à melhoria da obtenção dos dados, no que diz respeito à sua quantidade e qualidade, fortalecendo e ampliando a rede de notificação, pois, idealmente, o sistema deve cobrir toda a população.

Deverão ser notificados todos os *casos* em *que houver suspeita da ocorrência de efeitos à saúde humana relacionados à* exposição *a agrotóxicos, sejam estes efeitos agudos ou crônicos.*

**CASO SUSPEITO:** Todo indivíduo que, tendo sido exposto a produtos agrotóxicos, apresente sinais a/ou sintomas clínicos de intoxicação. Também será considerado como suspeito o indivíduo que, mesmo sem apresentar sinais e/ou sintomas clínicos de intoxicação, tenha sido exposto a produtos agrotóxicos e apresente alterações laboratoriais compatíveis.

Deverão notificar os casos suspeitos todas as unidades de saúde (públicas, privadas a filantrópicas), assim como quaisquer pessoas que tomarem conhecimento de tais casos. Para melhor êxito do sistema, serão contatados e incluídos em treinamento específico, para atuarem como *notificantes,* profissionais da área da saúde, da área de agronomia (agrônomos, técnicos agrícolas), da área de educação (professores), agentes comunitários, trabalhadores e empregadores rurais (associações e sindicatos).

A notificação deverá ser realizada em formulário próprio-ficha individual de notificação, -do Sistema de Informações de Agravos de Notificação (SINAN) (anexo I), em *duas vias.* Os serviços de saúde devem encaminhar a primeira via ao setor de vigilância da saúde, conservando em seu poder a segunda via. As outras unidades notificadoras (escola, serviço rural, ou outra instituição responsável pela notificação) deverão encaminhar ambas as vias ao serviço de saúde mais próximo ou de referência.

Os estados e/ou municípios se responsabilizarão pela impressão das fichas de notificação, que deverão ser numeradas. Devido ao controle da numeração, esta ficha não poderá de forma alguma ser fotocopiada e a distribuição aos notificantes deverá estar a cargo da equipe de vigilância (secretaria de saúde do município ou do estado).

Os casos suspeitos que forem identificados fora das unidades de saúde, após o preenchimento da notificação, deverão ser orientados a procurar o serviço de saúde definido como referência no município/região. Neste serviço de saúde deverá ser feita a confirmação do diagnóstico, estabelecido o tratamento e a forma de acompanhamento prospectivo do caso, e o preenchimento da ficha de investigação epidemiológica.

Para a confirmação de um caso suspeito admitidos os seguintes critérios:

- *Clínico-epidemiológico*: existência de sinais e/ou sintomas + história de exposição compatível;
- *Clínico-laboritorial*: existência de sinais e/ou sintomas + resultados de exames laboratoriais específicos alterados.

Permanecerão como *suspeitos ou pendentes* os seguintes casos notificados:

- Aqueles que passou por avaliação médica sem que esta haja conseguido confirmá-lo ou descartá-lo;
- Aquele que não passou por avaliação médica.

## Será considerado *descartado*:

Todo caso suspeito notificado que passou por avaliação médica, e cuja conclusão foi de que não se tratava de intoxicação por agrotóxicos.

O caso suspeito de intoxicação por agrotóxico será *confirmado ou descartado* somente após avaliação médica.

# 3.2 Investigação epidemiológica

 Uma outra fonte de dados importante para esse sistema é a investigação epidemiológica dos suspeitos notificados. Todos os casos notificados deverão ser investigados, porém, as situações descritas abaixo terão prioridade no agendamento da investigação, que deve ser realizada imediatamente após a notificação.

Intoxicação em gestante.

Intoxicação em menor de 16 anos.

Intoxicações fatais: considerar os casos de óbito imediato e os que ocorreram no curso da hospitalização ou tratamento.

Intoxicações por produtos de comercialização proibida no Brasil e pelos de classe toxicológica 1 (extremamente tóxicos, faixa vermelha) a 11 (altamente tóxicos, faixa amarela).

Surto: ocorrência de mais de um caso em um mesmo local, propriedade ou empresa.

Para que o setor de vigilância da saúde possa, a partir da notificação, agendar as investigações dos casos segundo as prioridades definidas, deverá ser acrescido o seguinte quadro na ficha de notificação:

PREENCHER NOS CASOS DE INTOXICAÇÃO POR AGROTÓXICO

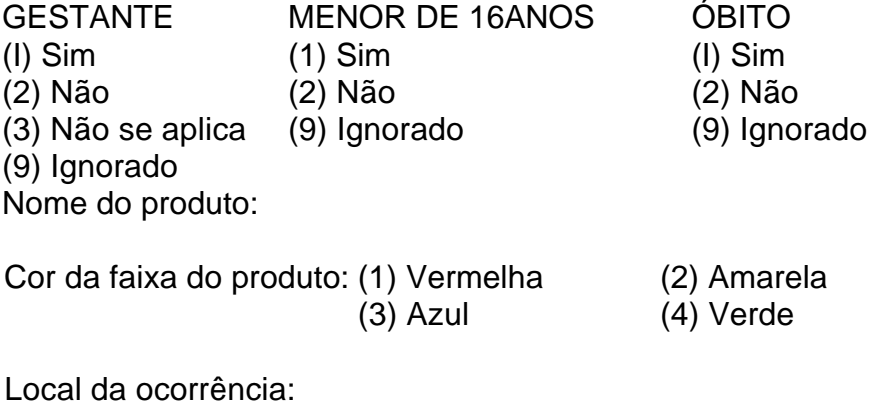

Data da ocorrência: / /

Para essa investigação deverá ser utilizada a ficha individual de investigação de intoxicação por agrotóxico (anexo 2). A investigação do(s) caso(s) suspeito(s) deverá ser realizada por equipe de vigilância previamente treinada.

## **3.3 Outras fontes de dados**

- Declaração de óbito
- Comunicação de acidente de trabalho *(CAT)*
- Autorização de internação hospitalar *(AIII)*
- Boletim de ocorrência policial (em casos de suicídio ou homicídio).

# **4. FLUXO DAS INFORMAÇÕES**

As notificações deverão ter fluxo estabelecido desde o nível municipal até os níveis estadual e federal, de forma ágil a eficiente.

O sistema poderá ter dais tipos de entrada: passiva a ativa.

## **Entrada passiva**

A entrada passiva pode ocorrer de duas formas:

- demanda espontânea de *paciente a* uma unidade de saúde, que após avaliação profissional haja sido notificado como caso suspeito;
- encaminhamento de notificação de suspeito pela rede de unidades notificados: escolas, instituições relacionadas à área agrícola, membros da comunidade, etc.

# **Entrada ativa**

Este tipo de entrada se dá pela busca ativa, que é a maneira de identificar casos que não foram detectados e/ou notificados pela rede de unidades notificados.

Neste tipo de entrada a equipe de vigilância se desloca para identificar possíveis casos de intoxicação. Isso pode ocorrer em duas circunstâncias: a partir de uma entrada passiva (caso-índice) ou quando se identifica no grupo de alto risco (trabalhadores de uma área agrícola, de uma empresa, etc.).

A identificação de um grupo como de alto risco pode ser feita pela equipe de vigilância, pelo centro de referência ou por outros atores que compõem a rede de notificação (agentes comunitários, *extensio*nistas rurais, agrônomos, etc.).

A equipe de vigilância visitará o local onde será realizada a investigação da situação de risco identificada, preenchendo uma ficha para cada pessoa estudada. A informação recolhida por essa equipe é registrada notificando-se os casos suspeitos, que deverão ser encaminhados aos serviços de saúde para investigação clínico-laboratorial.

Tanto os dados que entrarem pela via passiva quanto pela via ativa, uma vez processados e analisados, serão enviados ao setor correspondente da secretaria estadual de saúde, que, por sua vez, se encarregará de enviar o consolidado desta informação ao Ministério da Saúde.

#### **5. PROCESSAMENTO E ANÁLISE DOS DADOS**

O SINAN compreende um sistema informatizado que possibilita o cruzamento de quaisquer variáveis das fichas de notificação e investigação, além do cálculo da incidência em seis níveis geográficos: nacional, estadual, regional, municipal, distrital e bairro, permitindo dessa forma a `microlocalização' do evento e sua análise desagregada.

O sistema possui uma interface amigável com o usuário, pois trabalha com tabelas de referências (cadastros) de fácil acesso a busca, o que dispensa a prévia codificação de campos. Algumas destas tabelas (regionais, distritos, bairros a estabelecimentos de saúde) deverão ser definidas e inseridas no sistema, antes da digitação das notificações.

O programa aplicativo também dispõe de rotinas que permitem a *transferência e recebimento das* notificações em meio magnético (disquete) ou transmitidas de computador a computador, o que possibilita a agregação dos dados pelos diversos níveis do sistema de saúde.

Os dados coletados serão consolidados (ordenados segundo as características de pessoas, lugar, tempo, etc.) em tabelas, gráficos, mapas da área em estudo, etc. Esta disposição fornecerá uma visão global do evento (quando? onde? quem?) a de associação causal (por quê?) devendo ser comparada com períodos semelhantes de anos anteriores.

É importante lembrar que, além das freqüências absolutas, o cálculo de indicadores epidemiológicos (coeficientes de incidência, prevalência, letalidade e moralidade) deve ser realizado para efeito de comparação.

Os dados, após processados, deverão ser criteriosamente analisados, transformando-se assim em *informações* capaz de orientar a adoção

das medidas de controle. Quanto mais oportuna for a análise, mais eficiente e eficaz será o sistema de vigilância.

# **6. DECISÃO/AÇÃO**

A concepção de um sistema de vigilância deve ter como objetivos a prevenção ou a erradicação de agravos (doenças, óbitos, seqüelas ) e o controle ou eliminação de riscos. Ou seja, a vigilância só tem sua razão de ser se for capaz de servir para a adoção de medidas que tenham impacto na situação de saúde, Dessa forma, após a análise dos dados, deverão ser definidas imediatamente as medidas de prevenção e controle mais pertinentes à situação. Isso deve acontecer no nível mais próximo da ocorrência do problema, para que a intervenção seja mais oportuna e, consequentemente, mais eficaz a eficiente.

#### **7. RETROALIMENTAÇAO DO SISTEMA**

A retroalimentação do sistema é fundamental para subsidiar o planejamento das ações nos seus diversos níveis. Ao mesmo tempo que assegura sua credibilidade, a devolução de informações aos níveis de menor complexidade favorece a continuidade do seu funcionamento.

A retroalimentação deve ter por base os resultados da análise dos dados e se efetivará por meio de informes e análises epidemiológicas locais, estaduais e nacionais. A periodicidade e os instrumentos de retroalimentação deverão ser definidos em cada nível do sistema.

A retroalimentação será tanto mais útil quanto melhor for a qualidade da informação gerada, pois a continuidade da política e do programa de controle ou as propostas de modificações estão na dependência desse mecanismo.

# **8. CRITÉRIO DE SELEÇÃO DE ÁREA**

Deve-se buscar priorizar a implantação deste sistema de informação em determinados municípios a/ou regiões, tendo por base as seguintes critérios:

- uso intensivo de agrotóxicos;
- interesse dos órgãos locais de saúde para a implantação do sistema: consórcios intermunicipais de saúde, secretarias municipais de saúde, diretorias regionais de saúde, etc;
- existência de uma estrutura administrativa mínima que dê suporte ao sistema;
- existência de uma equipe técnica mínima, que se articule em torno do problema;
- apoio e comprometimento de instituições afins: das áreas ambiental, agrícola, educacional, etc.

# III. DEFINIÇAO E CLASSIFICAÇAO DOS AGROTÓXICOS

# **1. DEFINIÇÃO**

A Lei Federal n.º 7 802,<sup>9</sup> de 11/07/89, regulamentada pelo Decreto n.o 98 816, no seu artigo 2, inciso I, define o termo "agrotóxicos" da seguinte forma:

Os produtos a os componentes de processos físicos, químicos ou biológicos destinados ao uso nos setores de produção, armazenamento e beneficiamento de produtos agrícolas, nas pastagens, na proteção de florestas nativas ou implantadas e de outros ecossistemas e também em ambientes urbanos, hídricos e industriais, cuja finalidade seja alterar a composição da flora e da fauna, a fm de preservá-la da ação danosa de seres vivos considerados nocivos, bem como substâncias e produtos empregados como desfolhantes, dessecantes, estimuladores e inibidores do crescimento.

Essa definição exclui fertilizantes e químicos administrados a animais para estimular crescimento ou modificar comportamento reprodutivo.

O termo "agrotóxico" ao invés de "defensivo agrícola" passou a ser utilizado, no Brasil, para denominar os venenos agrícolas, após grande mobilização da sociedade civil organizada. Mais do que uma simples mudança da terminologia, esse termo coloca em evidência a toxicidade desses produtos para o meio ambiente e a saúde humana. São ainda genericamente denominados praguicidas ou pesticidas.

A mesma lei tem ainda como objeto os componentes e afins, também de interesse da vigilância, a que são assim definidos:

*Componentes:* "Os princípios ativos, os produtos técnicos, suas matérias-primas, os ingredientes inertes c aditivos usados na fabricação do agrotóxicos e afins."

*Afins:* "Os produtos e os agentes de processos físicos e biológicos que tenham a mesma finalidade dos agrotóxicos, bem como outros produtos químicos, físicas e biológicos, utilizados na defesa fitossanitária e ambiental, não enquadrados no inciso I."

# **2. CLASSIFICAÇÃO DOS AGROTÓXICOS**

Dada a grande diversidade do produtos, cerca do 300 princípios ativos em 2 mil formulações comerciais diferentes no Brasil, é importante conhecer a classificação dos agrotóxicos quanto à sua ação e ao grupo químico a que pertencem. Essa classificação também é útil para o diagnóstico das intoxicações e instituição de tratamento específico. '°

a) lnseticidas: possuem ação de combate a insetos, larvas c formigas. Os inseticidas pertencem a quatro grupos químicos distintos:

- *organofasforados*: são compostos orgânicos derivados do ácido fosfórico, do ácido tiofosfórico ou do ácido ditofosfórico. Ex.: Folidol, Azodrin, Malation, Diazinon, Nuvacron, Tantaron, Rhodìatox
- *carbonatos*: são derivados do ácido carbâmico. Ex.: Carbaril, Tentfk, Zeclram, Furadan
- *organoclorados*: são compostos à base de carbono, com radicais de cloro. São derivados do clorobenzeno, do ciclo-hexano ou do ciclodieno. Foram muito utilizados na agricultura, como inseticidas, porém seu emprego tem sido progressivamente restringido ou mesmo proibido. Ex.: Aldrin, Endrin, MtIC, DUr, Endossulfan, Heptacloro, Lindane, Mirex
- *piretróides*: são compostos sintéticos que apresentam estruturas semelhantes à piretrina, substâncìa existente nas flores do Chrysanthmum (pyrethrum) cinenariaefolium. Alguns desses compostos são: aletrina, resmetrina, decametrina, cipermetrina e

b) *Fungicidas*: combatem fungos. Existem muitos fungicidas no mercado.Os principais grupos químicos são:

- *etileno-bis-ditiocarbonatos*: Maneb, Mancozeb, Dithane, Zineb,Tiram
- *trifenil estânico*: Duter e Brestan
- *captan*:Ortocide a Merpan
- hexaclorobenzeno.

c) *Herbicidas*: combatem ervas daninhas. Nas últimas duas décadas, este grupo tem tido uma utilização crescente na agricultura. Seus prìncipais representantes são:

- *paraguat*: comencializado com o nome de Gramoxone
- *glifosato*: Round-up
- *pentacloofenol*
- *derivados do ácido fenoxiacético*: 2,4 diclorofenoxiacético (2,4 D) a 2,4,5 triclorofenoxiacético (2,4,5 T). A mistura de 2,4 D com 2,4,5 T representa o principal componente do agente laranja, utilizado como desfolhante na Guerra do Vietnã. O nome comercial dessa mistura é Tordon
- *dinitrofenóis*: Dinoseb a DNOC.

Outros grupos importantes compreendem:

- *raticidas ( dicumarínicos ):* utilizados no combate a roedores
- *acaricidas*:ação de combate a ácaros diversos
- *nematicidas*: ação de combate a nematóides
- *molusquicidas*: ação de combate a moluscos, basicamente contra o caramujo da esquistossomose
- *fundgantes*: ação de combate a insetos, bactérias: fosfetos metálicos (fosfina) e brometo de metila.

Os agrotóxicos são classificados, ainda, segundo seu poder tóxico. Esta classificação é fundamental para o conhecimento da toxicidade de um produto, do ponto de vista de seus efeitos agudos. No Brasil, a classificação toxicológica está a cargo do Ministério da Saúde.

O quadro I relaciona as classes toxicológicas com **a dose letal 50** (DL 50), comparando-a com a quantidade suficiente para matar uma pessoa adulta.

Quadro I. Classificação toxicológica dos agrotóxicos segundo a DL 50

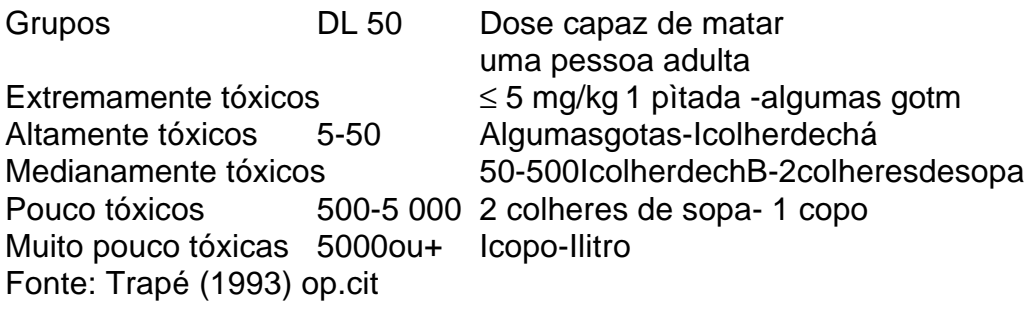

Por determinação legal, todos os produtos devem apresentar nos rótulos uma faixa colorida indicativa de sua classe toxicológica, conforme mostra o quadro 2.

> Quadro 2. Classe toxicológica e cor da faixa no rótulo de produto agrotóxico

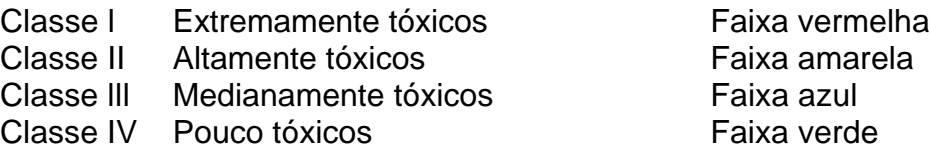

# IV. ASPECTOS EPIDEMIOLÓGICOS, TOXICOLÓGICOS E CLÍNICOS DAS INTOXICAÇÕES POR AGROTÓXICOS

# **1. PRINCIPAIS USOS E POPULAÇÃO EXPOSTA**

Calcula-se que atualmente se usem cerca de 1500 substâncias diferentes com ácido praguicida (ingredientes ativos) em todo o mundo. A partir destas, se produzem inúmeras misturas (formulações) com outros ingredientes ativos ou com dissolventes, emulsificantes, etc..., os quais variam de país para país e, também, de tempos em tempos.

O Brasil está entre os principais consumidores mundiais de agrotóxicos. A maior utilização dessas substâncias é na agricultura, especialmente nos sistemas de monocultura, em grandes extensões. São também utilizados em saúde pública, na eliminação e controle de vetores transmissores de doenças endêmicas. E, ainda, no tratamento de madeira para construção, no armazenamento de grãos a sementes, na produção de flores, para combate a piolhos e outros parasitas, na pecuária, etc.

Entre os grupos profissionais que têm contato com os agrotóxicos, destacam-se os trabalhadores:

- do setor agropecuário
- do setor de saúde pública
- de firmas desintetizadoras
- dos setores de transporte e comércio
- das indústrias de formulação e síntese

Dentre os trabalhadores da agropecuária é importante ressaltar os que diluem ou preparam as 'caldas', os que aplicam os agrotóxicos e os que entram nas lavouras após a aplicação dos produtos. Outro grupo sob risco é o dos pilotos agrícolas e seus auxiliares.

Além da exposição ocupacional, a contaminação ambiental coloca em risco de intoxicação outros grupos populacionais. Merecem destaque as famílias dos agricultores e a exposição decorrente da utilização de domissanitários. Finalmente, é bom registrar que toda a população tem possibilidade de intoxicar-se, principalmente pela ingestão de alimentos contaminados.

Sintetizando, pode-se dizer que os efeitos dos agrotóxicos sobre a saúde não dizem respeito apenas aos trabalhadores expostos, mas à população em geral. Como diz Berlinguer, apropriadamente, "a unidade produtiva não afeta apenas o trabalhador, mas contagia o meio ambiente e repercute sobre o conjunto social".<sup>12</sup>

# **2. DADOS EPIDEMIOLÓGICOS**

A notificação e a investigação das intoxicações por agrotóxicos são ainda muito precárias em nosso país. Dificuldade de acesso dos trabalhadores rurais aos centros de saúde e diagnósticos incorretos são alguns dos fatores que inflem no subregistro. Além disso, na maioria dos estados e municípios brasileiros, esses agravos não são objeto dos sistemas de vigilância epidemiológica e/ou sanitária, não sendo, portanto, definidos como de notificação compulsória.

Entretanto, em que pese à evidente subnotificação, as intoxicações causadas por agrotóxicos ocuparam o terceiro lugar, dentre aquelas notificadas aos centros de informações toxicológicas no ano de 1993, conforme mostra a tabela I.

De acordo com o Centro de Epidemiologia (CEPI) da Secretaria de Estado da Saúde do Paraná (SESA-ra), os agrotóxicos aparecem em segundo lugar como causa de intoxicação humana, nos anos de 1993 e 1994, tendo sido registrados 1 141 e 1 059 casos, respectivamente. A circunstância profissional aparece em primeiro lugar, correspondendo a 53,4% dos casos em 1993, e a 63,2% em 1994. Em seguida aparece o suicídio com 25,6% e 21,2% dos casos, respectivamente. A circunstância acidental aparece em terceiro lugar, com 19,2% e 11,8% dos

casos, respectivamente. Estas informações refletem uma melhoria na qualidade dos dados, com o aumento do registro das intoxicações ocupacionais.

#### Tabela 1. Classes e produtos responsáveis por intoxicações humanas Brasil. 1993

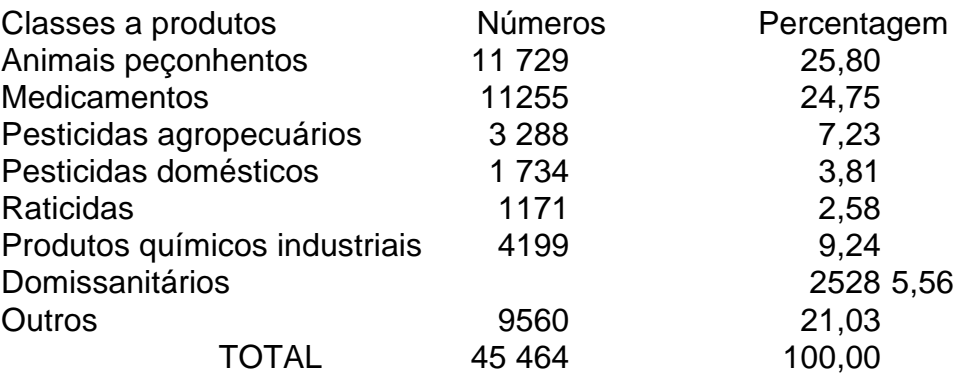

Fonte: MS/FIOCRUZ/SINITROX. Estatística anual de casos de intoxicação a envenenamento.

#### • Agrotóxicos

Segundo o Sistema Nacional de Informação Tóxico-Farmacológica (SINITOX), no ano de 1993, em relação à circunstância de ocorrência das intoxicações por agrotóxicos, 62,45 % dos casos foram registrados como acidente, 17,21 % como suicídio e 8,11 % como profissional.

Embora a informação desagregada com relação à intoxicação aguda ou crônica não apareça, nem nos dados do SINITOX, nem nos dados do CEPI/SESA-PR, pode-se dizer que a maioria dos casos registrados, se não a sua totalidade, refere-se apenas às intoxicações agudas. Não existem registros oficiais com relação aos efeitos tardios provocados na saúde pelos agrotóxicos.

# **3. EFEITOS SOBRE A SAÚDE**

Os agrotóxicos podem determinar três tipos de intoxicação: aguda, subaguda e crônica. Na intoxicação aguda os sintomas surgem rapidamente, algumas horas após a exposição excessiva, por curto período, a produtos extrema ou altamente tóxicos. Pode ocorrer de forma leve, moderada ou grave, a depender da quantidade de veneno absorvido. Os sinais e sintomas são nítidos e objetivos.

A intoxicação subaguda ocorre por exposição moderada ou pequena a produtos altamente tóxicos ou medianamente tóxicos e tem aparecimento mais lento. Os sintomas são subjetivos e vagos, tais como dor de cabeça, fraqueza, mal-estar, dor de estômago e sonolência, entre outros.

A intoxicação crônica caracteriza-se por surgimento tardio, após meses ou anos, por exposição pequena ou moderada a produtos tóxicos ou a múltiplos produtos, acarretando danos irreversíveis, do tipo paralisias e neoplasias.

Essas intoxicações não são reflexo de uma relação simples entre o produto e a pessoa exposta. Vários fatores participam de sua determinação, dentre eles os fatores relativos às características químicas e toxicológicas do produto, fatores relativos ao indivíduo exposto, às condições de exposição ou condições gerais do trabalho.

*Características do produto*: características toxicológicas, forma de apresentação, estabilidade, solubilidade, presença de contaminantes, presença de solventes, etc.

*Características do indivíduo exposto*: idade, sexo, peso, estado nutricional, escolaridade, conhecimento sobre os efeitos a medidas de segurança, etc.

*Condições de exposição*: condições gerais do trabalho, freqüência, dose, formas de exposição, etc.

As características clínicas das intoxicações por agrotóxicos dependem, além dos aspectos acima citados, do fato de ter ocorrido contato/exposição a um único tipo de produto ou a vários deles. Nas intoxicações agudas decorrentes do contato/exposição a apenas um produto, os sinais e sintomas clínico-laboratoriais são bem conhecidos, o dìag nóstico é claro e o tratamento definido. Em relação às intoxicações crônicas, o mesmo não pode ser dito. O quadro clínico é indefinido e o

diagnóstico difícil de ser estabelecido. Inicialmente serão descritos os quadros específicos dos agrotóxicos mais utilizados, acrescentando-se ao final uma descrição dos efeitos resultantes da exposição a múltiplos agrotóxicos.

#### **3.1 Inseticidas**

## **3.1.1. Inseticidas inibidores das colinesterases**

Os inseticidas inibidores das colinesterases são absorvidos pela pele, por ingestão ou por inalação. Sua ação se dá pela inibição de enzimas colinesterases, especialmente a acetilcolinesterase, levando a um acúmulo de acetilcolina nas sinapses nervosas, desencadeando uma série de efeitos parassimpaticomiméticos.

*Organofosforados:* Este grupo é responsável pelo maior número de intoxicações e mortes no país. Ex.: Folidol, Azodrin, Malanion, Diazinon, Nuvacron, Tamaron, Rhodiatox.

Carbamatos: grupo muito utilizado no pais. Ex.: Carbaril, Temik, Zectram, Furadam, Sevin.

Diferentemente dos *organofosforados, os* carbamatos são inibidores reversíveis das colineslerases, porém as intoxicações podem ser igualmente graves.

Além das colinesterases, alguns grupos de inseticidas organofosforados podem alterar outras enzimas (esterases),sendo a principal delas a neurotoxicoesterase. Esta enzima, quando inibida, pode determinar neuropatia periférica (membros inferiores) por ação neurotóxica retardada, que surge após 15 dias da intoxicação aguda inicial. Apesar de ser possível mensurar a atividade das neurotoxicoesterases por metodologia laboratorial (análise em linfócitos), esta não está ainda disponível no pais.

A atividade da acetilcolinesterase pode ser determinada por meio de teste específico em sangue total, plasma ou eritrócitos. A acetilo lìnesterase eritrocitária é mais específica, sendo também conhecida como acetilcolinesterase verdadeira. Intoxicações graves apresentarão níveis muito baixos. Em se tratando de carbamatos, esse exame deve ser realizado pouco tempo após a exposição. No caso dos organofosforados,

a atividade da acetilcolinesterase eritrocitária poderá permanecer diminuída durante até noventa dias após o último contato.

É importante ressaltar que a análise da atividade dessas enzimas não deve ser utilizada de maneira isolada. O exame pode ser bastante útil, quando entendido e usado como instrumento auxiliar, tanto no diagnóstico clínico quanto nas ações de vigilância.

# MODO DE AÇÃO DE ORGANOFOSFOSFORADOS E CARBAMATOS

• Inibidores da colinesterase:

no sistema nervoso central

nos glóbulos vermelhos

no plasma

em outros órgãos.

Não se acumulam no organismo. É possível o acúmulo de efeitos.

• Ocorrem efeitos neurotóxicos retardados com certos organofosforados.

# SINTOMA DE INTOXICAÇÃO AGUDA-ORGANOFOSFORADOS E CARBAMATOS

PRIMEIRAMENTE DEPOIS

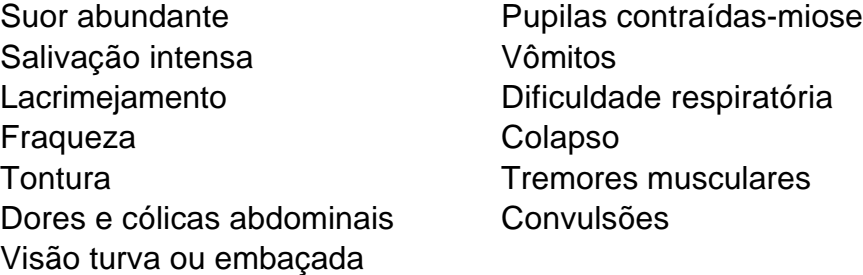

Além das medidas gerais, utiliza-se o *sulfato de atropina* coma sintomático no tratamento das intoxicações par inseticidas inibidores das colinesterases. No caso dos fosforados, é indicado o uso de

*ContrathionTM* como antídoto químico*,* estando contra-indicado seu uso nas intoxicações por carbanatos*.*

#### *3.1.2 Inseticidas organoclorados*

Exemplos: Aldrin, Endrin, BHC, DDT, Endossulfan, Heptacloro, Lindane, Mirex, Toxafeno. Os inseticidas organoclorados foram muito utilizados na agricultura, porém seu emprego tem sido progressivamente restringido ou mesmo proibido, por serem de lenta degradação, com capacidade de acumulação no meio ambiente (podem persistir até 30 anos no solo) e em seres vivos, contaminando o homem diretamente ou por intermédio da cadeia alimentar, assim como por apresentarem efeito cancerígeno em animais de laboratório. No Brasil, seu use foi limitado pela Portaria n.° 329, de 2/9/85, que permitiu sua utilização somente no controle de formigas (Aldrin) a em campanhas de saúde pública (DDT e BHC ).

Os organoclorados são produtos derivados do petróleo, sendo pouco solúveis em água e solúveis em solventes orgânicos, o que os torna mais tóxicos e de apreciável absorção cutânea. Além da via dérmica, são também absorvidos por via digestiva e respiratória. Devido à grande lipossolubilidade e à lenta metabolização, esses compostos acumulam-se na cadeia alimentar e no tecido adiposo humano. A eliminação se faz pela urina, cabendo destacar também a eliminação pelo leite materno.

Atuam sobre o sistema nervoso central, de que resultam alterações do comportamento, distúrbios sensoriais, do equilíbrio, da atividade da musculatura involuntária e depressão dos centros vitais, particularmente da respiração.

Em casos de intoxicação aguda, após duas horas aparecem sintomas neurológicos de inibição, hiperexcitabilidade, parestesia na língua, nos lábios e nos membros inferiores, desassossego, desorientação, fotofobia, escotomas, cefaléia persistente (que não cede aos analgésicos comuns), fraqueza, vertigem, alterações do equilíbrio, tremores, ataxia, convulsões tônico-crônicas, depressão central severa, coma e morte.

Em casos de inalação ou absorção respiratória, podem ocorrer sintomas específicos, como tosse, rouquidão, edema pulmonar, irritação laringotraqueal, rinorréia, broncopneumonia (complicação freqüente), bradipnéia, hipertensão.

Logo após a ingestão, náuseas a vômitos são sintomas proeminentes, podendo ocorrer também diarréia a cólicas.

# MODO DE AÇÃO DE ORGANOCLORADOS

- Estimulante do sistema nervoso central (em altas doses são indutores das enzimas microssômicas hepáticas).
- São armazenados no tecido adiposo, em equilíbrio dinâmico com a absorção.

# SINTOMAS DE INTOXICAÇÃO AGUDA-ORGANOCLORADOS

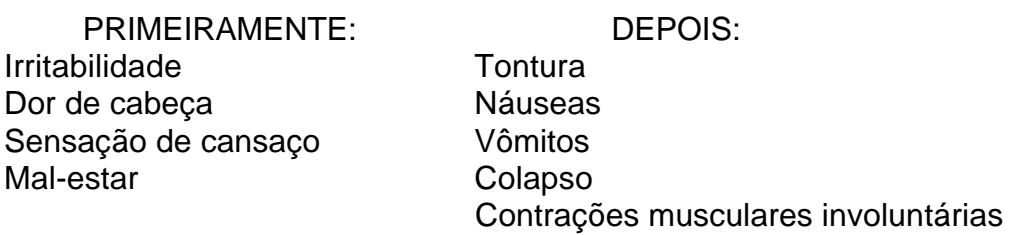

Como manifestações crônicas salientam-se neuropatias periféricas, inclusive com paralisias, discrasias sangüíneas diversas, inclusive aplasia medular, lesões hepáticas com alterações das transaminases e da fosfatase alcalina, lesões renais, arritmias cardíacas a dermatoses, como cloroacne.

#### **3.1.3 Inseticidas piretróides**

São compostos sintéticos que apresentam estruturas semelhantes à piretrina, substância existente nas flores do *Chrysanthemum (pyrethrum) cinerariacfodium.* Alguns desses compostos são: aletrina, resmetrina, decametrina, cipermetrina a fenpropanato. Ex.: Decis, Protector, K-Othrine, SBP, Ambush, Fuminset.

A alta atividade inseticida dos piretróides possibilita seu emprego em pequenas dosagens, que, associadas à sua seletividade, tem permitido o aparecimento de novos produtos de origem sintética, inclusive mais estáveis à luz e menos voláteis que os de origem natural, propicando sua grande difusão como domissanitário ou para uso na agropecuária.

São facilmente absorvidos pelo trato digestivo, pela via respiratória e pela via cutânea.

Sendo pouco tóxicos do ponto de vista agudo, são, porém, irritantes para os olhos e mucosas, e principalmente hipersensibilizantes, causando tanto alergias de pele como asma brônquica. Seu uso abusivo no ambiente doméstico vem causando incremento dos casos de alergia, tanto em crianças como em adultos. Em doses muito altas podem determinar neuropatias, por agirem na bainha de mielina, desorganizando-a, além de promover ruptura de axônios.

#### MODO DE AÇAO DE PIRETRINAS E PIRETRÓIDES

- Estimulante do sistema nervoso central.
- Em doses altas podem produzir lesões duradouras ou permanentes no sistema nervoso periférico.
- Capacidade de produzir alergias.

# SINTOMAS DE INTOXICAÇÃO AGUDA – PIRETRINAS E PIRETRÓIDES

PRIMEIRAMENTE DEPOIS

Formigamento nas pálpebras Coceira intensa e nos lábios Mancha na pele Irritação das conjuntivas e mucosas Secreção e obstrução

Espirros Reação aguda de hipersensibilidade Excitação Convulsões

## **3.2 Fungicidas 3.2.1Etileno-bis-ditiocarbamatos**

• Exemplos: Maneb, Mancozeb, Dithane, Zineb, Tiram.

Alguns desses compostos (Maneb, Dithane) contêm manganês, que pode determinar parkinsonismo pela ação no sistema nervoso central. Outro aspecto importante refere-se à presença de etileno-etiluréia (ETU) como impureza de fabricação na formulação desses produtos, já se tendo observado efeitos carcinogênicos (adenocarcinoma de tireóide), teratogênicos e mutugênicos em animais de laboratórios.

As intoxicações por esses compostos freqüentemente ocorrem pelas vias oral e respiratória, podendo também ser absorvidos por via cutânea. Nos casos de exposição intensa provocam dermatite, faringite, bronquite e conjuntivite.

#### **3.2.2 Trifenil estânico**

• Exemplos: Duter e Brestan.

Em provas experimentais, estes produtos têm promovido uma redução dos anticorpos circulantes em várias espécies de animais.

#### **3.2.3 Captan**

• Exemplos:Ortocides e Merpan

Este produto é considerado muito pouco tóxico, sendo utilizado para tratamento de sementes do plantio. Foi observado efeito teratogênico (mal formação fetal) em animais de laboratório.

#### **3.2.4 Hexaclorobenzeno**

Pode causar lesões de pele tipo acne (cloroacne), além de uma patologia grave, a porfiria cutânea tardia.

#### **3.3. Herbicidas**

Este grupo de agrotóxicos tem tido uma utilização crescente na agricultura nas duas últimas décadas. Os herbicidas substituem a mão-de-obra na capina, diminuindo, consequentemente, o nível de emprego na zona rural.

Seus principais representantes e produtos mais utilizados são os seguintes:

#### **3.3.1 Dipiridilos**

• Exemplo: Paraquat, comercializado com o nome de Gramoxone.

É bem absorvido pela ingestão ou através da pele irritada ou lesionada, sendo a via respiratória a de menor absorção. Provoca lesões hepáticas, renais e fibrose pulmonar irreversível. Em casos graves, a fibrose pulmonar pode levar à morte por insuficiência respiratória em até duas semanas. Não há tratamento para a fibrose pulmonar.

As intoxicações ocupacionais mais importantes são as relacionadas à absorção por via dérmica. Há que fazer referência ainda aos casos de intoxicações acidentais em crianças que ingerem o produto pensando ser refrigerante, uma

vez que tem cor de Coca-Cola. Além disso, têm sido relatados casos de suicídio em adultos.

# **MODO DE AÇÃO DE DIPIRMILOS**

- Entre os herbicidas dipiridilos, o paraquat é altamente tóxico se ingerido.
- Lesão inicial: irritação grave das mucosas
- Lesão tardia: após 7-14 dias começa a haver alterações proliferativas e irreversíveis no epitélio pulmonar.
- Seqüelas: insuficiência respiratória, insuficiência renal, lesões hepáticas.

## **SINTOMAS DE INT0\ICAÇÃO -DIPIRIDILOS/PARAQUAT**

Causa lesões graves nas mucosas (via oral). Causa lesões na pele (via dérmica). Sangramento pelo nariz. Mal-estar, fraqueza a ulcerações na boca. Lesões hepáticas e renais. Torna as unhas quebradiças. Produz conjuntivite ou opacidade da córnea (contato com os olhos). Fibrose pulmonar e morte.

#### **3.3.2 Glifosato**

• Exemplo: Round-up.

Causa problemas dermatológicos, principalmente dermatite de contato. Além disso, é irritante de

mucosas, principalmente da mucosa ocular.

#### **3.3.3 Pentaclorofenol**

• Exemplo: Clorofen, Dotvcide-G.

Há alguns anos não vem sendo utilizado como herbicida, tendo entretanto, amplo uso como conservante de madeira e cupincida.

É bem absorvido pelas vias cutâneas, digestiva e respiratória.

Esses compostos possui na sua formulação impurezas chamadas dioxinas, principalmente a hexaclorodibenzodioxina (DCDD), que é uma substância extremamente tóxica, cancerígena e fetotóxica. Pode ainda levar ao aparecimento de cloroacne.

Os *dimitrofenóis* (Dinoseb, DNOC) são compostos com ação semelhante ao pentaclorofenol. Pessoas que se expõem a esses compostos podem apresentar coloração amarelada na pele.

# **MODO DE AÇÃO DE PENTACLOROFENOL E DINITROFENÓIS**

- Estimulam fortemente o metabolismo, com hipertermia, que pode se tornar irreversível.
- Não se acumulam no organismo, mas as exposições repetidas podem causar uma acumulação de efeitos.

# **SISTEMAS DE INTOXICAÇÃO – PENTACLOROFENOL E DINITROFENÓIS**

PRIMEIRAMENTE DEPOIS Dificuldade respiratória Convulsões Temperatura muito alta (hipertermia) Perda da consciência Fraqueza

# **3.3.4 Derivados do ácido fenoxiacético**

Os derivados do ácido fenoxiacético têm dois representantes, o 2,4 diclorofenoxiacético(2,4 D)e o 2,45 tricorotenociacético (2,4,5 T.

O 2.4 diclorofenoxiacético (2,4 D) é amplamente utilizado no país, principalmente em pastagens e plantações de cana-de-açúcar, para
combate a ervas de folhas largas. É bem absorvido pela pele, por ingestão e inalação, podendo produzir neurite periférica e diabetes transitória no período da exposição.

O 2,4,5 triclorofenoxiacéfico (2,4,5 T) tem uso semelhante ao anterior, apresentando uma dioxina (tetraclorodibenzodioxina) como impureza, responsável pelo aparecimento de cloroacnes, abortamentos e efeitos teratogênico e carcinogênico.

A mistura do 2,4 D com o 2,4,5 T representa o principal componente do *agente laranja,* utilizado como agente desfolhante na Guerra do Vietnam, responsável pelo aparecimento de cânceres, entre eles linfomas, nos veteranos de guerra, e de malformações congênitas em seus filhos. O nome comercial desta mistura é Tordon.

#### **MODO DE AÇÃO DE FENOXIACÉTICOS**

- Baixa ou moderada toxicidade aguda para mamíferos.
- Lesões degenerativas, hepáticas a renais (em altas doses).
- Lesões do sistema nervoso central.
- Neurite periférica retardada.

#### **SINTOMAS DE INTOXICAÇÃO- FENOXIACÉTICOS**

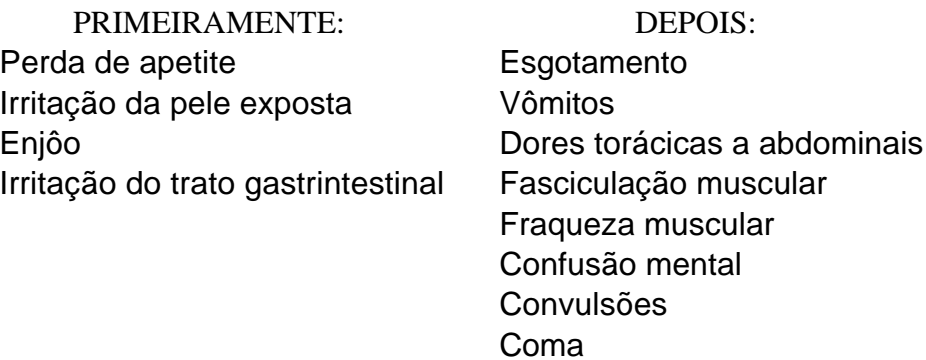

#### **3.4Fumigantes**

• Exemplos: Brometo de metila, fosfina.

Bem absorvidos pela via respiratória e menos pela via dérmica. São excelentes irritantes de mucosas.

#### **3.4.1 Brometo de metila**

Causa edema pulmonar, pneumonite química, insuficiência circulatória e perfurações neuropsicológicas, como psicoses e tremores (sintomas extrapiramidais).

#### **3.4.2 Fosfina**

Causa lesões herpéticas, por alterações no metabolismo dos carboidratos, lipídios e proteínas. Provoca edema pulmonar e arritmia cardíaca.

#### **3.5 Raticidas**

São derivados da cumaria e indantona. São absorvidos por via oral. São anticoagulantes, inibindo a formação da protombina. Assim, promovem hemorragias em diversos órgãos.

#### **4. OUTROS ASPECTOS CLÍNICOS**

No quadro 3, a seguir, apresentamos um resumo dos principais sinais e sintomas agudos e crônicos, considerando a exposição única ou por curto período e a continuada por longo período.

#### Quadro 3. Sinais a sintomas de intoxicação por agrotóxico segundo tipo de exposição

#### Exposição

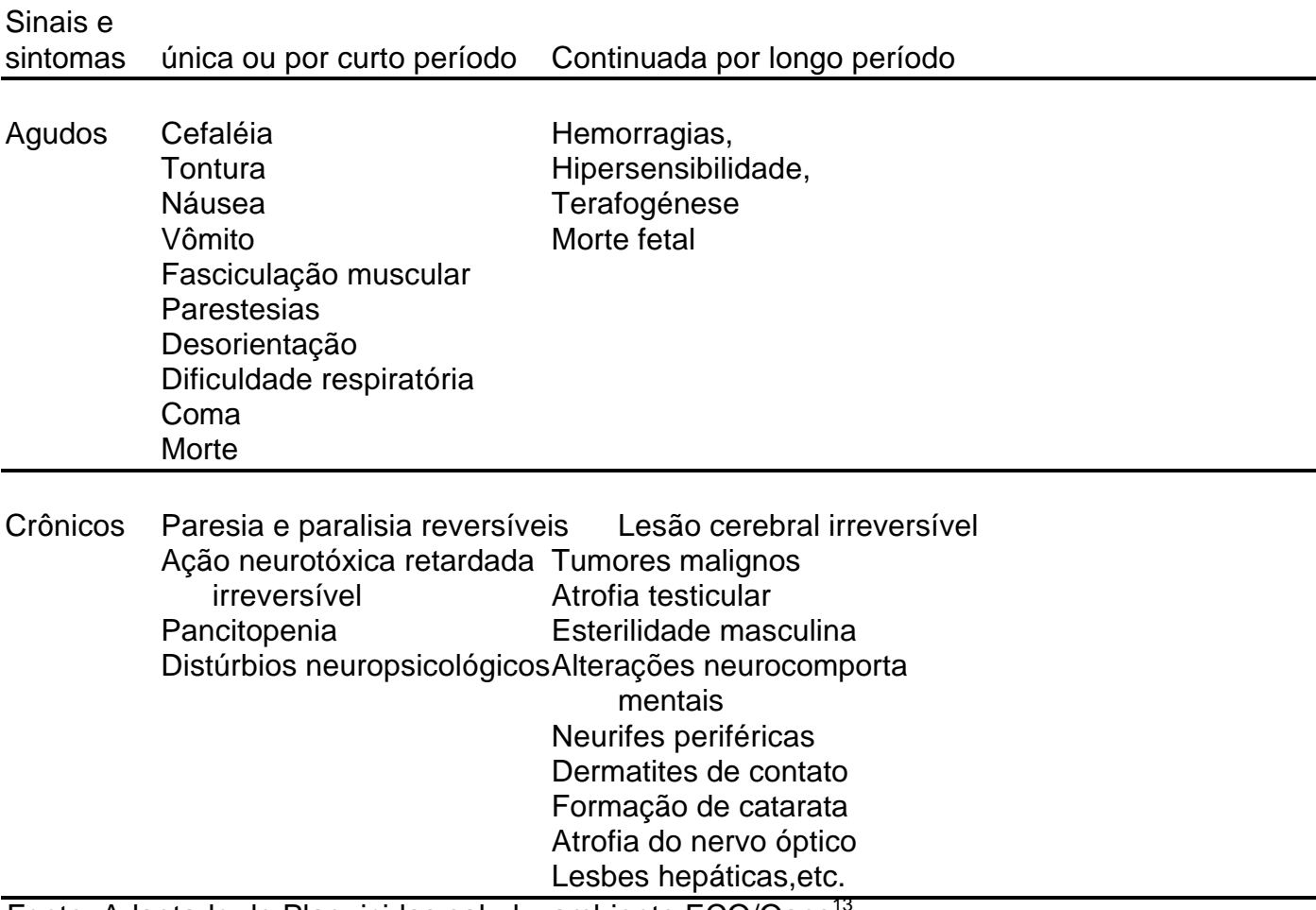

Fonte: Adaptado de Plaguicidas, salud y ambiente, ECO/Oans<sup>1</sup>

Outro aspecto a ser ressaltado refere-se à exposição a múltiplos agrotóxicos. O trabalhador rural brasileiro freqüentemente se expõe a diversos produtos, ao longo de muitos anos, disso resultando quadros sintomatológicos combinados, mais ou menos específicos, que se confundem com outras doenças comuns em nosso meio, levando a dificuldades e erros diagnósticos, além de tratamentos equivocados. O quadro 4, mostra os efeitos da exposição prolongada a vários produtos agrotóxicos.

Quadro 4. Efeitos da exposição prolongada a múltiplos agrotóxicos

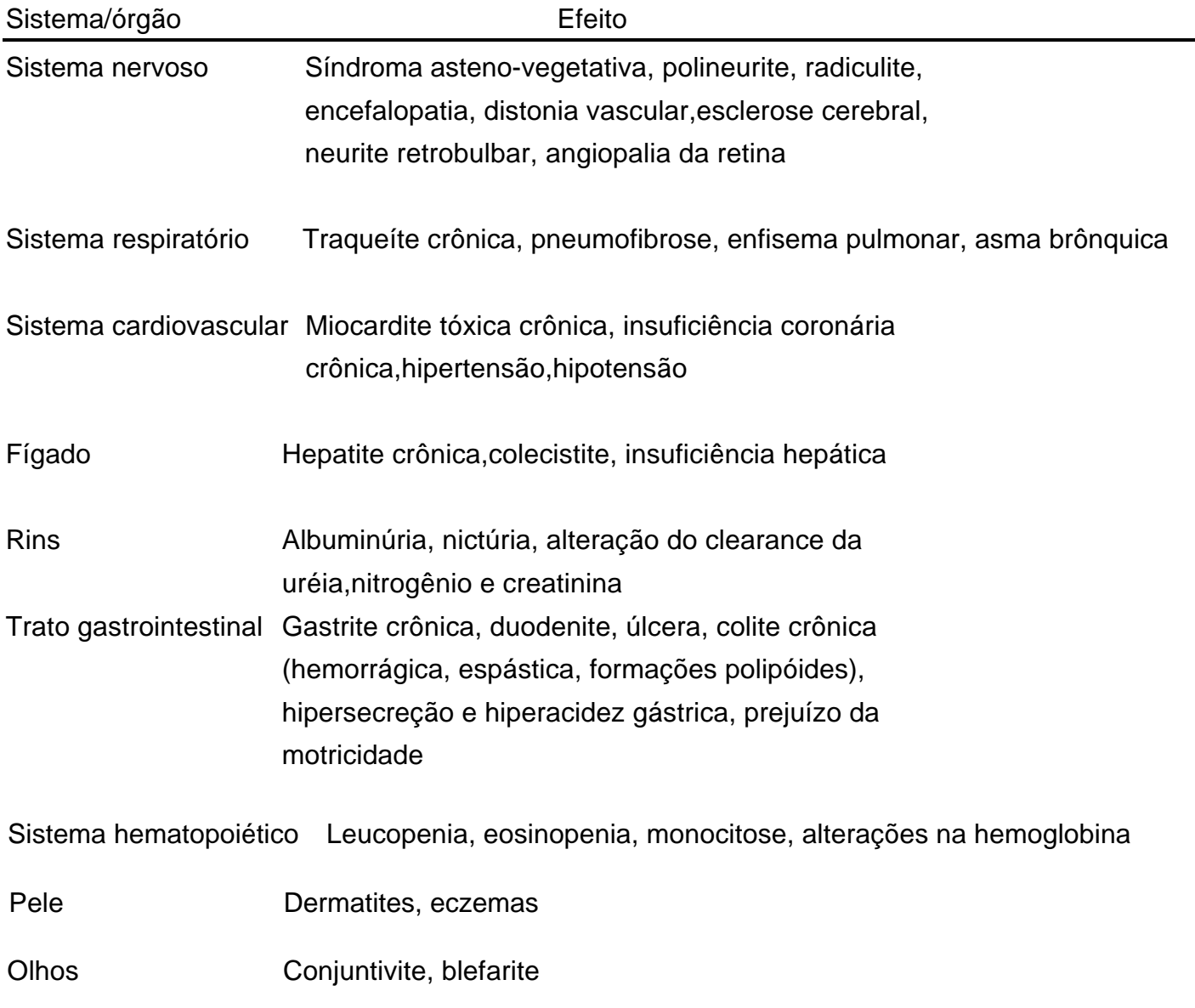

Fonte: kaloyanova Simeonova 1977.

A ocorrência de efeitos neurotóxicos relacionados à exposição à agrotóxicos tem sido descrita com maior freqüência nos últimos anos. É o caso das paralisias causadas pela exposição aos organofosforados, que podem aparecer tanto como um efeito crônico como na forma de uma ação neurotóxica retardada, após uma exposição intensa, porém não necessariamente prolongada.

É importante realçar a ocorrência dos distúrbios comportamentais como efeito da exposição aos agrotóxicos, que aparecem na forma de alterações diversas, como ansiedade, irritabilidade, distúrbios da atenção e do sono.

Por último, vale a pena salientar que sintomas não específicos presentes em diversas patologias, freqüentemente são as únicas manifestações de intoxicação por agrotóxicos, razão pela qual raramente se estabelece esta suspeita diagnóstica. Esses sintomas compreendem principalmente os seguintes:

- dor de cabeça
- vertigens
- falta de apetite
- falta de forças
- nervosismo
- dificuldade para dormir.

A presença desses sintomas em pessoas com história de exposição a agrotóxicos deve conduzir à investigação dìagnóstica de intoxicação por esses produtos.

Por fim, há que se fazer a ressalva de que o objetivo deste manual é servir como um guia para nortear as ações de vigilância de populações expostas a agrotóxicos. Ou seja, em relação aos aspectos clínicos, as informações incluídas neste manual são básicas, não esgotando em absoluto este tema. É recomendável e mesmo imprescindível para os responsáveis pela atenção aos suspeitos de intoxicação por agrotóxicos que consultem a ampla literatura especializada disponível.

# V. INSTRUÇÕES PARA O PREENCHIMENTO DA FICHA INDIVIDUAL DE NOTIFICAÇAO

Essa ficha deverá ser preenchida em duas vias com letra legível, sem usar abreviaturas. A primeira via deverá ser encaminhada para o setor de vigilância à saúde e a segunda arquivada pelo setor ou serviço responsável pela notificação.

Não preencher os campos hachurados (em destaque): eles terão entrada automática no computador à medida que os dados forem sendo digitados*.*

#### **DADOS GERAIS**

- **1. NÚMERO DA NOTIFICAÇAO**: essa numeração já vem impressa no formulário de notificação. Ao colocar o papel-carbono, assegurar que as duas vias preenchidas numa mesma notificação tenham o mesmo número.
- **2. DATA DA NOTIFICÃO:** anotar a data em que está sendo notificado o caso. Ex.: 03/01/97.
- **3. SEMANA EPIDEMIOLÓGICA:** esse item poderá ser preenchido pelo pessoal de serviço de saúde, conforme tabela das semanas epidemiológicas do ano. Os demais notificantes (da área rural e outros órgãos) deverão deixar esse item em branco. O setor de vigilância irá preenchê-lo quando do recebimento da ficha.
- **4. CÓDIGO DO MUNICIPIO:** deixar esse item em branco. O programa de computador irá codificá-lo automaticamente quando o dado estiver sendo digitado, conforme a tabela de códigos do IBGE.
- **5. NOME MUNICIPIO:** anotar o nome completo do município onde o caso está sendo notificado.
- **6. CÓDIGO UNIDADE DE SAÚDE:** deixar esse item em branco. O programa de computador irá codifcá-lo automaticamente quando o dado estiver sendo digitado, conforme cadastro dos serviços notificantes em cada município.
- **7. NOME UNIDADE DE SAÚDE:** anotar o nome completo da unidade de saúde que está notificando. No caso de notificantes da área rural ou outros, anotar o nome da escola, do órgão agrícola ou outro serviço ao qual pertence a pessoa notificante.

#### **DADOS DO CASO**

- **8. NOME DO PACIENTE:** anotar o nome completo do paciente cujo caso de intoxicação está sendo notificado, sem utilizar abreviaturas. Ex.: José Pereira da Silva Xavier.
- **9. DATA NASCIMENTO:** deverá ser informada a data de nascimento do paciente no seguinte formato: DD/MM/AAAA ( $D = dia$ ,  $M = m\hat{e}s$  e A=ano). Quando esse campo for preenchido, o sistema automaticamente preencherá o campo seguinte (IDADE), tomando dispensável o preenchimento do campo IDADE.
- **10. IDADE:** registrar a idade somente se a data de nascimento for desconhecida e não foi preenchida. Ex.: 20 dìas =20 D; 3 meses= 3 M; 26 anos = 26 A; idade ignorada preencher com 99 1. Somente preencher como ignorada em último caso. Se não souber a idade exata, procurar fazer uma aproximação. Ex.: entre 40 a 50 anos, registrar 45 anos.
- **11. SEXO:** registrar o código do sexo do paciente. Ex.: 1 (masculino).
- **12. GRAU DE INSTRUÇÃO:** registrar o grau de instrução mais avança do, mesmo que incompleto. Ex.: paciente com 1.° grau incompleto, registrar 1° grau. Usar a opção'(5) não se aplica' para os pacientes com idade inferior a 7 (sete) anos.
- **13. CÓDIGO AGRAVO**: deixar esse item em branco.O programa de computador irá codìfcá -lo automaticamente.
- **14. NOME AGRAVO**: registrar intoxicação por agrotóxico. O código da Classificação Internacional de Doenças (CID) será preenchido automaticamente quando da digitação dos dados.
- **15. DATA PRIMEIROS SINTOMAS:** registrar a data em que os primeiros sintomas se manifestaram no paciente, anotando o dia, mês e ano. Se a data dos primeiros sintomas for desconhecida, registrar a data da notificação.
- **16.CÓDIGO ETNIA:** deixar este item em branco. programa de computador irá codificá-lo automaticamente.
- **17.SE ÍNDIO, ETNIA**: informar a etnia, se o paciente for índio (todo indivíduo que se considera índio e é reconhecido como tal pela comunidade indígena à qual pertence).

#### **RESIDÊNCIA**

- **18. CÓDIGO MUNICÍPIO:** deixar esse item em branco. O programa de computador irá codificá-lo automaticamente quando o dado estiver sendo digitado, conforme tabela de códigos do IBGE.
- **19.NOME MUNICÍPIO:** registrar o nome completo do município onde atualmente reside o paciente.
- **20.CÓDIGO DISTRITO:** deixar esse item em branco. O programa de computador irá codificá-lo automaticamente após cadastramento preliminar.
- **21.DISTRITO:** registrar o nome completo do distrito onde reside o paciente, sem abreviaturas. Esse item é muito importante especialmente em se tratando da zona rural, para fins de localização do paciente.
- **22.ZONA:** registrar se a zona onde reside o paciente é urbana ou rural.
- **23. UF:** registrar a sigla da unidade federada onde atualmente reside o paciente. Ex.: BA (Bahia); MG (Minas Gerais).
- **24. CÓDIGO BAIRRO:** deixar esse item em branco. O programa de computador irá codificá-lo automaticamente, após cadastramento preliminar.
- **25.BAIRRO OU LOCALIDADE:** registrar o nome completo do bairro ou localidade da residência atual do paciente. Ex.: Vila dos Canavieiros.
- **26.ENDEREÇO:** anotar o endereço completo de residência do paciente. Ex.: Estrada do Meio, kin 8, Quadra 6, Casa 2.

**27. PONTO DE REFERÊNCIA**: anotar um ponto de referência que permita localizar a residência do paciente. Ex.: em frente ao Armazém do João.

**28. TELEFONE**: anote um número de telefone para contato com o paciente, que pode ser próprio ou de vizinhos, amigos, parentes, inclusive de área(DDD). Ex.: (081) 326-2417

#### **PREENCHER NOS CASOS DE INTOXICAÇÃO POR AGROTÓXICOS**

Estes itens deverão ser preenchidos especificamente para o caso de intoxicação por agrotóxicos. Servem para orientar a equipe de vigilância quanto à ordem de prioridade a ser seguida no agendamento da investigação dos casos.

**GESTANTE:** em caso de intoxicação em mulher, procurar saber se ela está grávida. Se não for possível saber com certeza registrar '(9) ignorado'. Se for homem ou criança registrar '(3) não se aplica'.

**ÓBITO:** registrar se é um caso de óbito ou não. Considerar os casos de óbito imediato e aqueles que ocorreram no curso da hospitalização.

**INTOXICAÇÃO OCUPACIONAL EM MENOR DE 16 ANOS**: informar se o caso notificado é *menor de 16 anos e se a intoxicação ocorreu durante o exercício do trabalho*, seja por manipulação direta do veneno (preparação ou aplicação), ou exposição indireta (tarefas de plantio, colheita, capina ou comercialização, armazenamento,a exposição de demais trabalhadores rurais aos produtos no momento da pulverização/aplicação, registre '(9) ignorado'.

**NOME DO PRODUTO**: registre o nome, comercial ou genérico, do produto que causou a intoxicação, sem usar abreviaturas; procure informar o nome mais completo possível. Sempre que possível, certificar-se no rótulo e/ou embalagem.

**COR DA FAIXA:** pergunte à pessoa intoxicada ou testemunha, ou confira você mesmo na embalagem do produto, qual a *cor da faixa* apresentada no rótulo (não é a cor da embalagem ou a do rótulo todo;

às vezes é uma faixa pequena). Essa faixa é indicativa da classe toxicológica do veneno. Pode ser vermelha (Classe 1 - Extrema mente Tóxico), Amarela (Classe 11 - Altamente Tóxico), Azul (Classe III - Medianamente Tóxico) ou Verde (Classe IV - Pouco Tóxico).

- **LOCAL DE OCORRENCIA:** registre o nome e endereço do local onde ocorrem a intoxicação/exposição ao veneno, da forma mais completa possível.
- **DATA DE OCORRÊNCIA:** registre o dia, mês e ano em que ocorreu a intoxicação ou exposição que está sendo notificada.

## VI. INSTRUÇOES PARA O PREENCHIMENTO DA FICHA INDIVIDUAL DE INVESTIGAÇÃO DE INTOXICAÇÃO POR AGROTÓXICO

*Essa ficha deverá ser preenchida, em uma via, frente e verso, pela equipe de vigilância em cada estado/município. Em caso de necessidade, poderá ser fotocopiada.*

*No anexo 2 apresentam-se estas instruções de forma resumida.*

*Preencher com letra legível, sem usar abreviaturas. Não preencher os campos hachurados (em destaque); eles terão entrada automática no computador à medida que os dados forem sendo digitados.*

*Os campos 1 a 26 são os mesmos da ficha individual de notificação, à exceção dos campos 13 a 14, 'Código e nome do agravo', que nesta ficha está especificado no canto superior direito 'intoxicação por agrotóxico', sendo automaticamente registrado pelo programa de computador.*

*Ao invés de preencher esses campos, a equipe de vigilância poderá grampear a primeira via da ficha individual de notificação a esta ficha, tendo o cuidado de anotar no primeiro campo o número da ficha de notificação. Anotar na pasta de controle da distribuição das Fichas o recebimento da notificação.*

*Conferir se o campo da 'semana epidemiológica' foi preenchido corretamente. Se foi deixado em branco, preencher conforme tabela própria.*

Ao preencher a ficha*,* encontrando situações não previstas ou que devam ser registradas como `outro (a)', especifique por extenso qual a opção ou situação encontrada.

- **1. NÚMERO DA NOTIFICAÇÃO:** essa numeração já vem impressa no formulário de notificação. Ao colocar o papel-carbono, assegurar que as duas vias preenchidas numa mesma notificação tenham o mesmo número.
- **2. DATA DA NOTIFICAÇÃO:** anotar a data em que está sendo notificado o caso. Ex.: 03/01/93.
- **3. SEMANA EPIDEMIOLÓGICA:** esse item poderá ser preenchido pelo pessoal de serviço de saúde, conforme tabela das semanas epidemiológicas do ano. Os demais notificantes (da área rural e outros órgãos) deverão deixar esse item em branco. O setor de vigilância irá preenchê-lo quando do recebimento da ficha.
- **4. CÓDIGO DO MUNICIPIO:** deixar esse item em branco. O programa de computador irá codificá-lo automaticamente quando o dado estiver sendo digitado, conforme tabela de códigos do IBGE.
- **5. NOME NO MUNICIPIO:** anotar o nome completo do município onde o caso está sendo notificado.
- **6. CÓDIGO UNIDADE DE SAÚDE:** deixar esse item em branco. O programa de computador irá codificá-lo automaticamente quando o dado estiver sendo digitado, conforme cadastro dos serviços notificantes em cada município.
- **7. NOME UNIDADE DE SAÚDE:** anotar o nome completo da unidade de saúde que está notificando. No caso de notificantes da área rural ou outros, anotar o nome da escola, do órgão agrícola ou outro serviço ao qual pertence a pessoa notificante.

#### **DADOS DO CASO**

- **8. NOME DO PACIENTE:** anotar o nome completo do paciente cujo caso de intoxicação está sendo notificado, sem utilizar abreviaturas. Ex.: José Pereira da Silva Xavier.
- **9. DATA NASCIMENTO:** deverá ser informada a data de nascimento do paciente no seguinte formato: DD/MM/AAAA (D=dia, M=mês e A = ano). Quando esse campo for preenchido, o sistema automaticamente

preencherá o campo seguinte ('idade'), tomando dispensável o preenchimento do campo `idade'.

- **10. IDADE:** registrar a idade somente se a data de nascimento for desconhecida e não foi preenchida. Ex.: 20 dias = 20 D; 3 meses = 3 M; 26 anos = 26 A; idade ignorada preencher com 99 I. Somente preencher como ignorada em último caso. Se não souber a idade exata, procurar fazer uma aproximação. Ex.: entre 40 a 50 anos, registrar 45 anos.
- **11. SEXO:** registrar o código do sexo do paciente. Ex.: 1 (masculino).
- **12. GRAU DE INSTRUÇÃO:** registrar o grau de instrução mais avançado, mesmo que incompleto. Ex.: paciente com 1° grau incompleto, registrar 1° grau. Usar a opção'(5) não se aplica' para os pacientes com idade inferior a 7 (sete) anos.
- **13. DATA PRIMEIROS SINTOMAS:** registrar a data em que os primeiros sintomas se manifestaram no paciente, anotando o dia, mês e ano. Se a data dos primeiros sintomas for desconhecida, registrar a data da notificação.
- **14. CODIGO ETNIA:** deixar este item em branco. O programa de computador irá codificá-lo automaticamente.
- **15. SE ÍNDIO, ETNIA:** informar a etnia, se o paciente for índio (todo indivíduo que se considera índio e é reconhecido como tal pela comunidade indígena à qual pertence).

#### **RESIDÊNCIA**

- **16. CÓDICO MUNICIPIO:** deixar este item em branco. O programa de computador irá codificá-lo automaticamente quando o dado estiver sendo digitado, conforme tabela de códigos do IBGE.
- **17. IDADE MUNICÍPIO:** registrar o nome completo do município onde anualmente reside o paciente.
- **18. CÓDIGO DISTRITO:** deixar este item em branco. O programa do computador irá codificá-lo automaticamente após cadastramento preliminar.
- **19. DISTRITO:** registrar o nome completo do distrito onde reside o paciente, sem abreviaturas. Este item é muito importante

especialmente em se tratando da zona coral, para fins de localização do paciente.

- **20. ZONA:** registrar se a zona onde reside o paciente é urbana ou rural.
- **21. UF:** registrar a sigla da unidade federada onde atualmente reside o paciente. Ex.: BA (Bahia); MG (Minas Gerais).
- **22. CÓDIGO BAIRRO:** deixar este item em branco. O programa de computador irá codificá-lo automaticamente, após cadastramento preliminar.
- **23. BAIRRO OU LOCALIDADE:** registrar o nome completo do bairro ou localidade da residência atual do paciente. Ex.: Vila dos Canavieiros.
- **24. ENDEREÇO:** anotar o endereço completo de residência do paciente. Ex.: Estrada do Meio, km 8, Quadra 6, Casa 2.
- **25. PONTO DE REFERÊNCIA:** anotar um ponto de referência que permita localizar a residência do paciente. Ex.: em frente ao Armazém do João.
- **26. TELEFONE:** anote um número de telefone para contato com o paciente, que pode ser próprio ou de vizinhos, amigos, parentes, inclusive o código de área (DDD). Ex.: (081) 326-2417.

#### **DADOS COMPLEMENTARES DO CASO**

- **27. LOCAL DE TRABALHO:** informar o nome completo do local de trabalho do paciente (empresa, sítio, fazenda, etc.).
- **28. OCUPAÇÃO:** registrar, da forma mais completa possível, a ocupação/profissão que o paciente exerce(ia), de modo a permitir a posterior codificação dos dados. Esta variável será codificada no momento da digitação, utilizando a Classificação Brasileira de Ocupações (CBO).
- **29. RELAÇÃO DE TRABALHO**: registrar a relação de trabalho do paciente, usando o código correspondente. Ex.: 4 =volante.
	- Considerar *meeiro* aquele que planta em terra de outra pessoa em troca da divisão do produto plantado com o dono da terra; considerar *arrendatário* aquele que arrenda ou aluga a terra de outro.
- Considerar *volante o* trabalhador contratado temporariamente (bóia fria).
- **30. FUNÇÃO:** anotar a função que o paciente exerce(ia) em seu trabalho, usando o código correspondente. Ex.: 1 =administrativo. Em caso de outros, especificar. Proceder da mesma forma quando se tratar de trabalhadores urbanos.

Considerar *aplicador na pecuária o* trabalhador que utiliza agrotóxicos para uso animal.

#### **LOCAL DE OCORRÊNCIA DA EXPOSIÇÃO**

- **31. CÓDIGO DO MUNICÍPIO**: deixar esse item em branco. O programa de computador irá codìficá -lo automaticamente quando o dado estiver sendo digitado, conforme tabela de códigos do IBGE.
- **32. NOME MUNICÍPlO**: anotar o nome completo, sem abreviaturas, do local onde ocorreu a exposição ao agrotóxico.
- **33. CÓDIGO DISTRITO:** deixar este item em branco. O programa de computador irá codificá-lo automaticamente após cadastramento preliminar.
- **34. DISTRITO:** registrar o nome completo do distrito onde ocorreu a exposição ao agrotóxico, sem abreviaturas. Este item é muito importante especialmente em se tratando da zona rural, para fins de investigação e inspeção do local de ocorrência.
- **35. ZONA**: registrar se a zona onde ocorreu a exposição ao agrotóxico é urbana ou rural.
- **36. UF:** registrar a sigla da unidade federada onde ocorreu a exposição ao agrotóxico. Ex.: BA (Bahia); AL (Alagoas).
- **37. CÓDIGO BAIRRO:** deixar este item em branco. O programa de computador irá codificá-lo automaticamente, após cadastramento preliminar.
- **38. BAIRRO OU LOCALIDADE**: registrar o nome completo do bairro ou localidade da residência atual do paciente. Aqui poderá ser registrado o nome da fazenda ou propriedade rural. Ex.: Fazenda Água Verde, Vila das Mangueiras.
- **39. ENDEREÇO:** anotar o endereço completo do local onde ocorreu a exposição ao agrotóxico. Ex.: Estrada do Jacarezinho, km 35, Lote 10, Casa Amarela.
- **40. PONTO DE REFERÊNCIA:** anotar um ponto de referência que permita localizar a residência do paciente. Ex.: terceira entrada depois do sítio Olho D'Água.
- **41. TELEFONE:** anote o número do telefone do local de ocorrência da exposição ou para contato.

#### **REGIME DE TRATAMENTO**

- **42. REGIME DE TRATAMENTO:** (1) *hospitalar* se foi internado mesmo após Ter sido atendido no ambulatório ou serviço de emergência; (2) *ambulatorial* – quando não houver necessidade de internação, sendo o paciente acompanhado em ambulatório ou posto de saúde; (3) *domiciliar* – quando o paciente não passou por avaliação médica, estabelecendo qualquer tipo de tratamento por conta própria. Inclui chás, ervas e autoprescição de medicamentos; e (4) nenhum – se não fez nenhum tipo de tratamento ou acompanhamento.
- **43. DATA INÍCIO TRATAMENTO:** anotar a data em que o paciente iniciou o tratamento.
- **44. US DE ATENDIMENTO:** registrar o nome completo da unidade ou serviço de saúde onde o paciente foi atendido e tratado. Se foi atendido em ambulatório e encaminhado ao hospital, registrar o nome do hospital.
- **45. MUNICÍPIO:** registrar o nome do município onde o paciente foi atendido.

#### **QUADRO CLÍNICO**

O preenchimento dos campos 46 a 52 deverá ser feito, pelo médico da equipe de vigilância. Se o paciente intoxicado não souber ou não tiver condições (estado grave ou óbito) de informar, deverão ser consultados os dados do prontuário médico e entrevistado o próprio médico que atendeu o paciente.

#### **OBS.: Os campos 46 a 52 deverão ser completamente preenchidos, utilizando os códigos (1) para sim a (2) para não.**

- **46. GESTANTE:** informar se a mesma está grávida ou não, usando o código correspondente. Ex.: 2 = não. Se for homem ou criança, registrar `(3) não se aplica'.
- **47. APARELHO CARDIOVASCULAR:** informar a ocorrência de sinais e sintomas envolvendo o aparelho cardiorrespiratório, preenchendo o campo que o antecede com o código correspondente. Ex.: se foi constatada hipertensão arterial, preencha o campo relativo a este sintoma com o código (I) sim. Considerar `taquicardia' como `arritmia'.
- **48. SISTEMA NERVOSO CENTRAL PERIFÉRICO:** informar a ocorrência de sinais e sintomas envolvendo o sistema nervoso central e periférico, preenchendo o campo que o antecede com o código correspondente. Ex.: se não foram constatadas convulsões, preencha o campo relativo a este sintoma com o código (2) não.
- **49. APARELHO DIGESTIVO:** informar a ocorrência de sinais e sintomas envolvendo o aparelho digestivo, preenchendo o campo que o antecede com o código correspondente.
- **50. APARELHO RESPIRATORIO:** informar a ocorrência de sinais e sintomas envolvendo o aparelho respiratório, preenchendo o campo que o antecede com o código correspondente. Considerar `taquipnéia' como `dispnéia'.
- **51. PELE E MUCOSAS:** informar a ocorrência de sinais e sintomas envolvendo pele e mucosas, preenchendo o campo que o antecede com o código correspondente. DC irritativa=dermatite de contato do tipo irritativa.

DC sensibilizante = dermatite de contato do tipo imunológica ou alérgica.

- **52. APARELIIO URINÁRIO:** informar a ocorrência de sinais e sintomas envolvendo o aparelho urinário, preenchendo o campo que o antecede com o código correspondente.
- **53. VIA DE INTOXICAÇÃO:** registrar a via pela qual ocorreu a intoxicação que está sendo investigada, preenchendo o campo que a antecede com o código correspondente.
- **54. TEMPO DECORRIDO ENTRE O CCONTATO COM OS AGROTÓXICOS E O INÍCIO DOS SINTOMAS:** discriminar o número de horas, dias ou meses decorridos desde o contato com o agrotóxico e o início dos sintomas, referentes ao episódio de intoxicação que está sendo investigado. Ex.: 25 h = 25 horas decorridas entre o contato e o início dos sintomas.
- **55. NÚMERO DE INTOXICAÇÕES ANTERIORES:** discriminar o número de intoxicação anteriores com e sem internação hospitalar.

#### **DADOS LABORATORIAIS**

- **56. EDISON/LOVIBOND:** informar se foi realizado exames usando o método Edison/Lovibond e seu resultado, preenchendo o campo que o antecede com a opção correspondente e informando a *data da realização do exame*. Classificar o exame como *normal* para resultados de atividades da enzima acetilcolinesterase entre 75 a 100%, e como *alterado* para resultados de atividade da enzima acetilcolinesterase abaixo de 75%.
- **57. ELMAN/ACT-PLASMÁTICA:** informar se foi realizado exame usando método Elman/acetilcolinesterase plásmica e seu resultado, preenchendo o campo que o antecede com a opção correspondente e informando a *data da realização do exame.* Classificar o exame como *normal*, para resultado igual ou superior a 1,5 ui/l; e alterado para resultado abaixo de 1,5 ui/l.
- **58. ELMAN/ACT-ERITROCITÁRIA:** informar se foi realizado exame usando método Elman/acetilcolinesterase eritrocitária e seu resultado, preenchendo o campo que o antecede com a opção correspondente e informando a *data da realização do exame*. Classificar o exame como *normal* para resultado igual ou superior a 2,0 ui/l; e *alterado* para resultado inferior a 2,0 ui/l.

#### **DADOS EPIDEMIOLÓGICOS DA INTOXICAÇÃO ATUAL**

59. informar as *circunstâncias da intoxicação*, escolhendo uma entre as seis opções apresentadas. Considerar sempre a *causa principal*, *a mais evidente e a atual*, conforme a seguir:

- **(1) acidente do trabalho:** aquele que ocorreu durante o exercício de atividade de trabalho, seja por manipulação direta do veneno (preparação ou aplicação), ou exposição indireta (tarefas de plantio, colheita, capina, comercialização, armazenamento, exposição de demais trabalhadores rurais aos produtos no momento da pulverização/aplicação dos mesmos);
- **(2) ambiental:** considerar os casos que ocorreram devido a conta minações do solo, de mananciais d'água e do ar, excetuando os casos definidos como *acidente de trabalho;*
- **(3) tentativa de suicídio:** considerar os casos em que houve realmente tentativa de suicídio; conferir sempre esses casos, pois poderá ser uma outra circunstância (por exemplo, um acidente de trabalho) que as pessoas envolvidas referem como tentativa de suicídio;
- **(4) acidental:** excluir os de trabalho e ambiental. Considerar os acidentes que ocorreram inadvertidamente, ou seja, sem que a pessoa percebesse que se tratava de agrotóxico. Por exemplo: ingerir veneno imaginando tratar-se de refrigerante;
- **(5) alimentos contaminados:** considerar os casos em que houve evidências fortes de que a principal e atual causa foi a conta minação dos alimentos;
- **(6) criminosa:** considerar os casos em que houve interferência intencional de outra pessoa, exceto os *acidentes de trabalho e ambientais. Por* exemplo, alguém colocou propositalmente veneno na comida ou na água, para causar a morte ou intoxicação.
- **60.PRODUTO AGROTOXICO**: registrar o(s) produto(s) agrotóxico(s) relacionados com a intoxicação, discriminando nome comercial, princípio ativo a/ou classe toxicológica (ver anexo 3). Considerar para classe toxicológica a reconhecida oficialmente:
	- Classe l-extremamenle tóxicos
	- Classe ll -altamente tóxicos
	- Classe III-medianamente tóxicos
	- Classe IV-pouco tóxicos.

Caso não seja possível obter o nome do produto, procurar identificar qual a cor da faixa no rótulo indicativa da classe toxicológica. Levar em consideração a regulamentação oficial:

- Faixa vermelha: produtos de classe I
- Faixa amarela: produtos de classe II
- Faixa azul: produtos de classe III
- Faixa verde: produtos de classe IV.
- **61. CULTURA/LAVOURA:** informar o(s) tipo(s) de cultura(s) ou Lavoura(s) em que o(s) produto(s) agrotóxico(s) foi(ram) usado(s) (ver anexo 4).
- **62. ATIVIDADE NO CASO DA INTOXICAÇÃO ATUAL:** informar a atividade que o paciente estava realizando quando ocorreu o episódio de intoxicação que está sendo investigado (intoxicação atual). Se o paciente realizava mais de uma atividade, referir aquela que foi preponderante ou a principal responsável pela intoxicação atual.
- **63. TIPO DE CONTATO:** refere-se ao tipo de contato que houve no caso da intoxicação atual com o produto agrotóxico. Considerar: *contato* direto: manipulação direta do agrotóxico; por exemplo: diluindo a/ou aplicando o mesmo na plantação, na pecuária, etc. *contato indireto: quando* não há manipulação direta do veneno; par exemplo, após aplicação do veneno. Ocorre uma exposição indireta, par intermédio de tarefas de plantio, colheita, capina, comercialização, etc. *sem contato:* nos casos em que a intoxicação ocorreu em pessoas que não lidavam com o veneno, nem direta nem indiretamente; par exemplo, em crianças que brincavam nas imediações de uma plantação que estava sendo pulverizada, em contaminações ambientais, acidentais ou por contaminação de alimentos.
- **64. TEMPO DE EXPOSIÇÃO:** refere-se ao tempo de exposição no contato direto, ocorrido no episódio de intoxicação atual (aquele que *está sendo investigado);* discriminar o número de horas, meses, dias ou anos de contato direto na intoxicação atual. Ex.: 02 a = dois anos.

### **DADOS EPIDEMIOLÓGICOS EM CASO DE CONTATO COTIDIANO COM AGROTÓXICOS**

Os campos 65 a 71 aplicam-se as pessoas, em geral trabalhadores rurais, que utilizam ou têm contato cotidiano com agrotóxicos. Referemse ao contato sistemático ao longo de sua vida laboral e não somente ao contato lido durante o episódio de intoxicação atual. Dizem respeito à propriedade rural ou à família (no caso de crianças intoxicadas) e não a cada trabalhador individualmente.

- **65. COMPRA DO PRODUTO:** informar onde foi realizada a compra do produto, preenchendo o campo com o código da opção correspondente. Ex.: 4 = cooperativa.
- **66. ORIENTAÇÃO DE USO DO PRODUTO:** informar se houve ou há orientação de uso do produto, quando a pessoa o adquire, e quem dá essa orientação, preenchendo o campo com o código da opção correspondente. Ex.: 3 =vendedor.
- **67. RECEITUÁRIO AGRONÔMICO:** informar se o paciente utiliza o receituário agronômico, preenchendo o campo que antecede as opções com o código correspondente.
- **68. TEMPO DE CARÊNCIA:** informar se o paciente obedece ao tempo *de c*arência estabelecido para os produtos que utiliza, preenchendo o campo que antecede as opções com o código correspondente.
- **69. EQUIPAMENTOS DE PROTEÇÃO INDIVIDUAL**: informar se o paciente utiliza os *equipamentos de* proteção *individual adequadas à atividade que desenvolve,* preenchendo o campo que antecede as opções com o código correspondente. Considerar como `(I) sim', somente no caso de ele referir utilizar todos os equipamentos requeridos para cada atividade, conforme explicitado nas normas *regulamentadoras rurais do Ministério do Trabalho (NRR-EP1)*
- **70. DESTINO DAS EMBALAGENS VAZIAS**: informar qual o destino que a pessoa dá às embalagens vazias, preenchendo o campo com o código da opção correspondente. Ex.: 2 =deixada no campo. Se o mesmo referir mais de um tipo de destino, peça que informe qual o destino mais freqüentemente dado às embalagens e registro esse.
- **71. LAVAGEM DOS EQUIPAMENTOS DE APLICAÇÃO:** informar onde é feita a l*avagem dos equipamentos de aplicação dos agrotóxicos,* preenchendo o campo com o código da opção correspondente.

Ex.: 4 = não lava. Se a pessoa referir mais de um local de lavagem, peça que informe qual o local mais freqüentemente utilizado

Para lavagem dos equipamentos de aplicação dos agrotóxicos e anote esse local.

#### **CONCLUSÃO DO CASO**

A *definição* de um caso suspeito de intoxicação por agrotóxico poderá ser feita imediatamente ou não após a ocorrência ou conhecimento do caso, ou poderá ser feita após um período de semanas ou meses.

#### **OBS: Os campos 72 a 75 deverão ser preenchidos sob a supervisão do médico que compõe a equipe de vigilância.**

**72. DIAGNÓSTICO:** informar a conclusão do caso, isto é, se foi *confirmado* , *descartado* ou se ainda permanece inconclusivo – *pendente*, preenchendo o campo com o código da opção correspondente. Sempre que um caso pendente tiver sua *confirmação* ou for *descartado*, após um período de acompanhamento (dias, semanas ou meses), a equipe de vigilância deverá atualizar esse dado no banco de dados. Considerar:

- *Confirmado:* somente o caso que tiver passado por avaliação médica e este profissional confirmálo como caso de intoxicação por agrotóxico;
- *Descartado:* o caso suspeito notificado que passou por avaliação médica concluindo-se como não sendo intoxicação por agrotóxico;
- *Pendente:* aquele que não passou por avaliação médica, ou que, mesmo tendo sido avaliado, o médico conseguiu confirmar ou descartar.
- **73. CRITÉRIO DE CONFIRMAÇÃO:** informar se o critério utilizado para confirmação do caso foi clínico-laboratorial ou clínico-epidemiológico, preenchendo o campo com o código da opção correspondente. Considerar:
- *Clínico-epidemiológico*: existência de sinais e sintomas + história de exposição compatíveis;
- Clínico-laboratorial: existência de sinais e sintomas + resultados de exames laboratoriais específicos alterados.
- **74. EVOLUÇÃO DO CASO:** informar a evolução do caso, preenchendo o campo com o código da opção correspondente. Se o caso houver evoluído para óbito ou houverem sido constatadas seqüelas, após alguns dias ou semanas de acompanhamento, esse item deverá ser atualizado pela equipe de vigilância. Considerar em andamento todos aqueles casos que estão em acompanhamento e ainda não se sabe a evolução do caso.
- **75. COMUNICAÇÃO DE ACIDENTE DE TRARALHO:** em caso de acidente de *trabalho, informar* se foi feita a comunicação do mesmo e quem emitiu a *CAT*, preenchendo o campo com o código correspondente.

A opção `(6) não emitida' deverá ser preenchida quando for um caso de *acidente de trabalho e* não foi emitida a *CAT*.

A opção `(7) não se aplica" deverá ser preenchida quando não se tratar de acidente de t*rabalho, p*ortanto, *a CAT* não deve ser emitida*.*

- **76. NOME DO MUNICÍPIO/UNIDADE DE SAÚDE:** informar o nome do município e da unidade de saúde que procedeu à investigação epidemiológica.
- **77. CÓDIGO UNIDADE DE SAÚDE:** deixar este item em branco. O programa de computador irá codificá-lo automaticamente.
- **78. NOME:** informar o nome completo do profissional que realizou a investigação.
- **79. FUNÇÃO:** informar a função do profissional que realizou a investigação.
- **80. DATA:** informar a data em que foi realizada a investigação.
- **81. ASSINATURA:** registrar a assinatura do profissional que realizou a investigação.

#### **VI. REFERÊNCIAS BIBLIOGRÁFICAS**

- 1. TRAPÉ, Angelo Zanaga. O caso dos agrotóxicos. In: Rocha, et al. *Isto é trabalho de gente?: vida, doença e trabalho no Brasil*. Petrópolis, Vozes, 1993, p. 568-93
- 2. JEYARATMAN, J. Occupational health issus in developing countries. In: ORGANIZAÇÃO MUNDIAL DA SAÚDE. *Public health impact of pesticides used in agriculture*. Geneva, 1990, p. 207- 12
- 3. TRAPÉ, A. Z. op. cit.
- 4. BRASIL. FUNDAÇÃO OSWALDO CRUZ. SISTEMA NACIONAL DE INFORMAÇÃO TÓXICO-FARMACOLÓGICA. *Estatística anual de casos de intoxicação e envenenamento*. Rio de Janeiro, 1993. 74p.
- 5. BRASIL. MINISTÉRIO DA SAÚDE. FUNDAÇÃO NACIONAL DA SAÚDE. CENTRO NACIONAL DE EPIDEMIOLOGIA. *Guia de vigilância epidemiológica*. Brasília, 1994. 373p.
- 9. BRASIL, Lei n. º 7.802, de 11/7/89, Decreto n. º 98.816, artigo 2, inciso 1.
- 10. BAHIA. Secetaria da Saúde do Estado da Bahia. Departamento de Vigilância da Saúde. Centro de Estudos da Saúde do Trabalhador. *Manual de normas e procedimentos técnicos para a vigilância da saúde do trabalhador*. Bahia, 1995. (Mimeo.)
- 11. ALBERT, Lilia. A. (ed.) Repercusiones del uso de plaguicidas sobre ambiente y salud. In: CENTRO PANAMERICANO DE ECOLOGIA HUMANA Y SALUD. *Plaguicidas, salud y ambiente.* México, INIREB, 1982, p. 49-59.
- 12. CHEDIACK, Roberto. Salud ocupacional en el campo de los agroquímicos. In: CENTRO PANAMERICANO DE ECOLOGIA DE ECOLOGIA HUMANA Y SAÚDE. *Plaguicidas, salud y ambiente*. México, INIREB, 1982, p. 119-39.
- 13. AMEIDA, Waldemar F. Fundamentos tóxicos de los plaguicidas. In: CENTRO PANAMERICANO DE ECOLOGIA HUMANA Y SAÚDE. *Plaguicidas, salud y ambiente.* México, INIREB, 1982, P. 65.

### ANEXO 1

### INSTRUMENTOS DE COLETA DE DADOS

Ficha Individual de Notificação

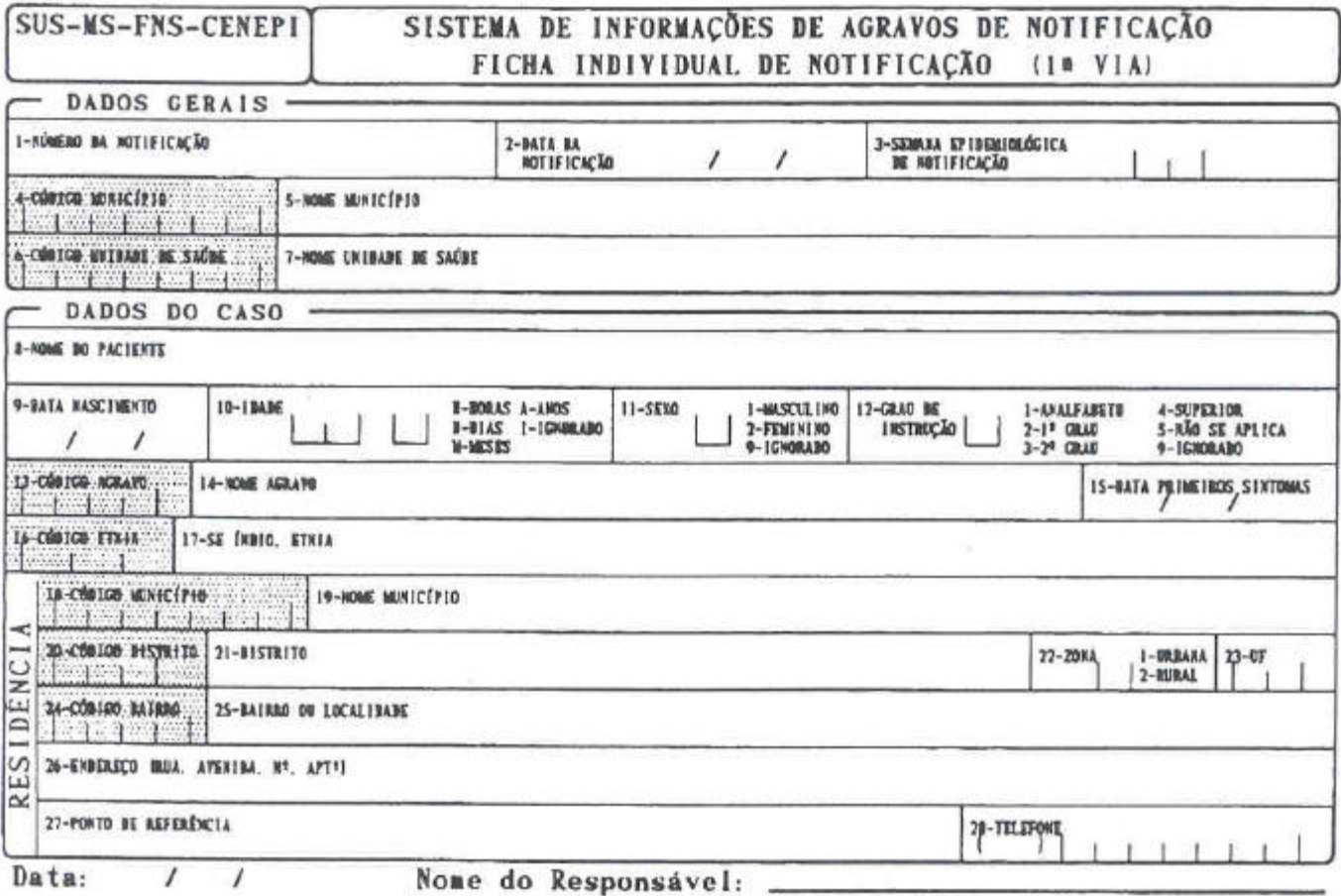

### ANEXO 2

### INSTRUMENTOS DE COLETA DE DADOS

Ficha Individual de Investigação de Intoxicação por Agrotóxico

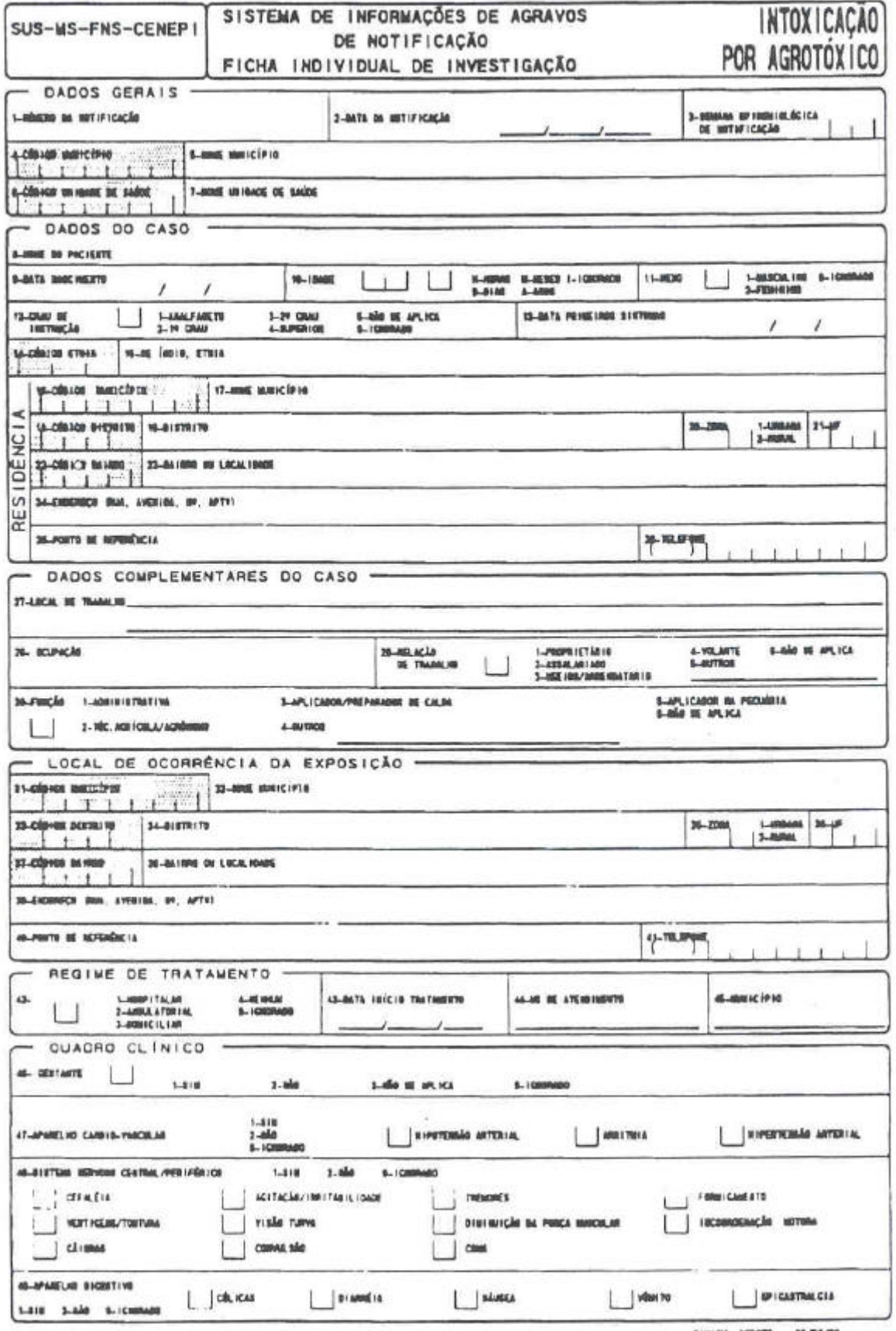

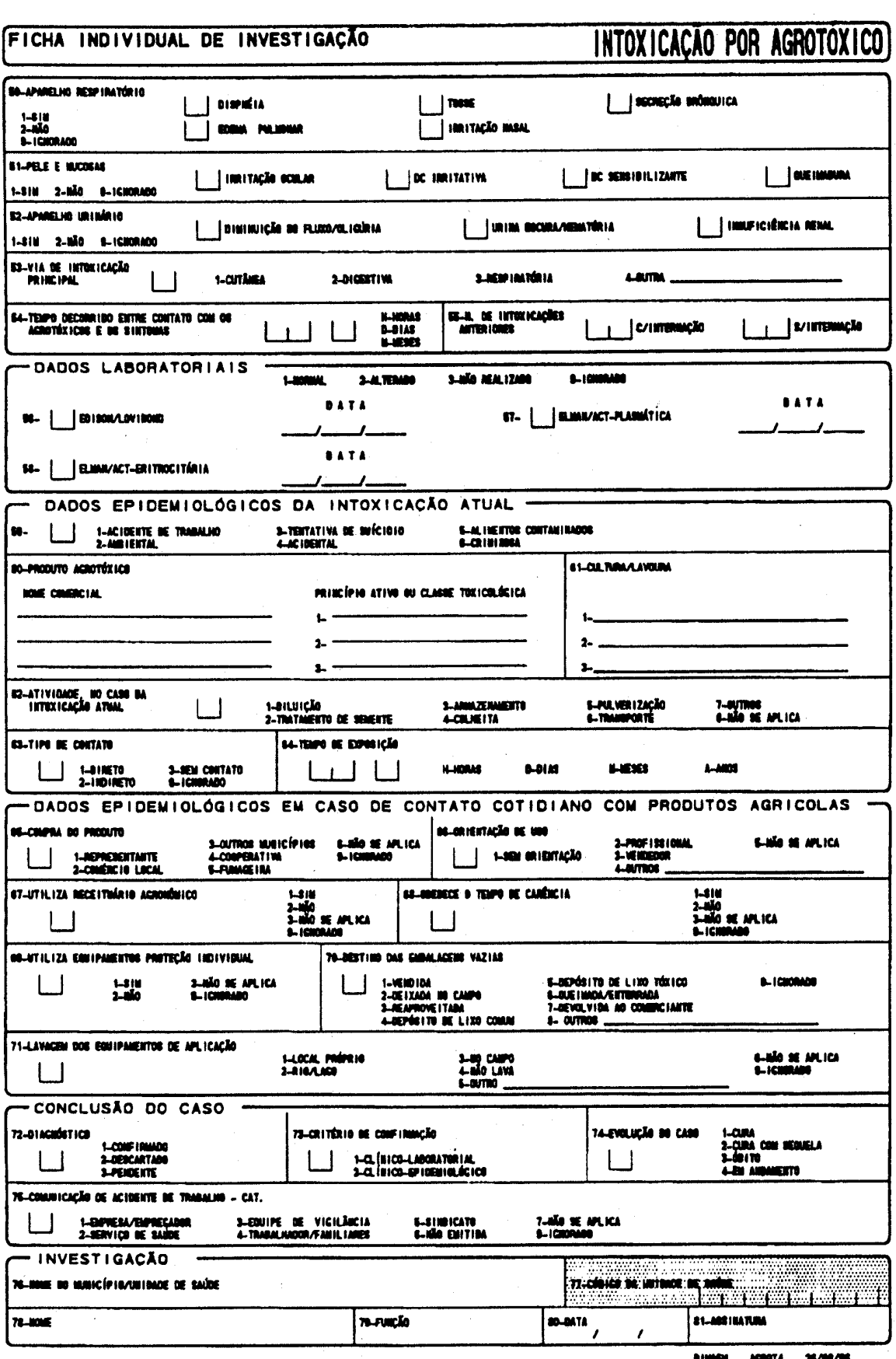

### ANEX0 3

### RELAÇÃO DOS CÓDIGOS POR GRUPOS QUÍMICOS, PRINCÍPIOS ATIVOS E CLASSE TOXICOLÓGICA DOS PRODUTOS AGROTÓXICOS

### TABELA DE CODIGOS PARA A FICHA DE **INTOXICAÇÃO POR AGROTÓXICO**

#### Campo 60

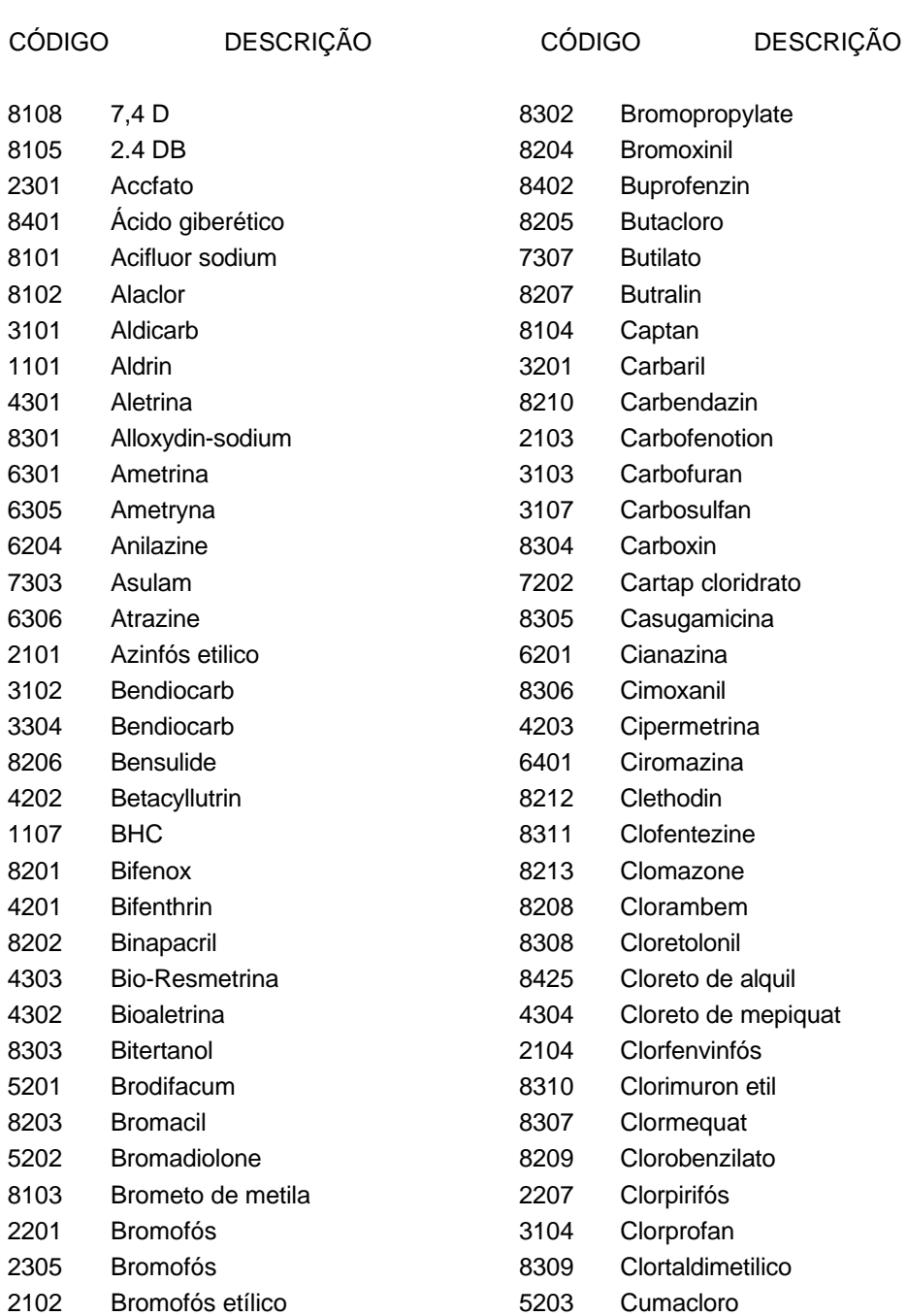

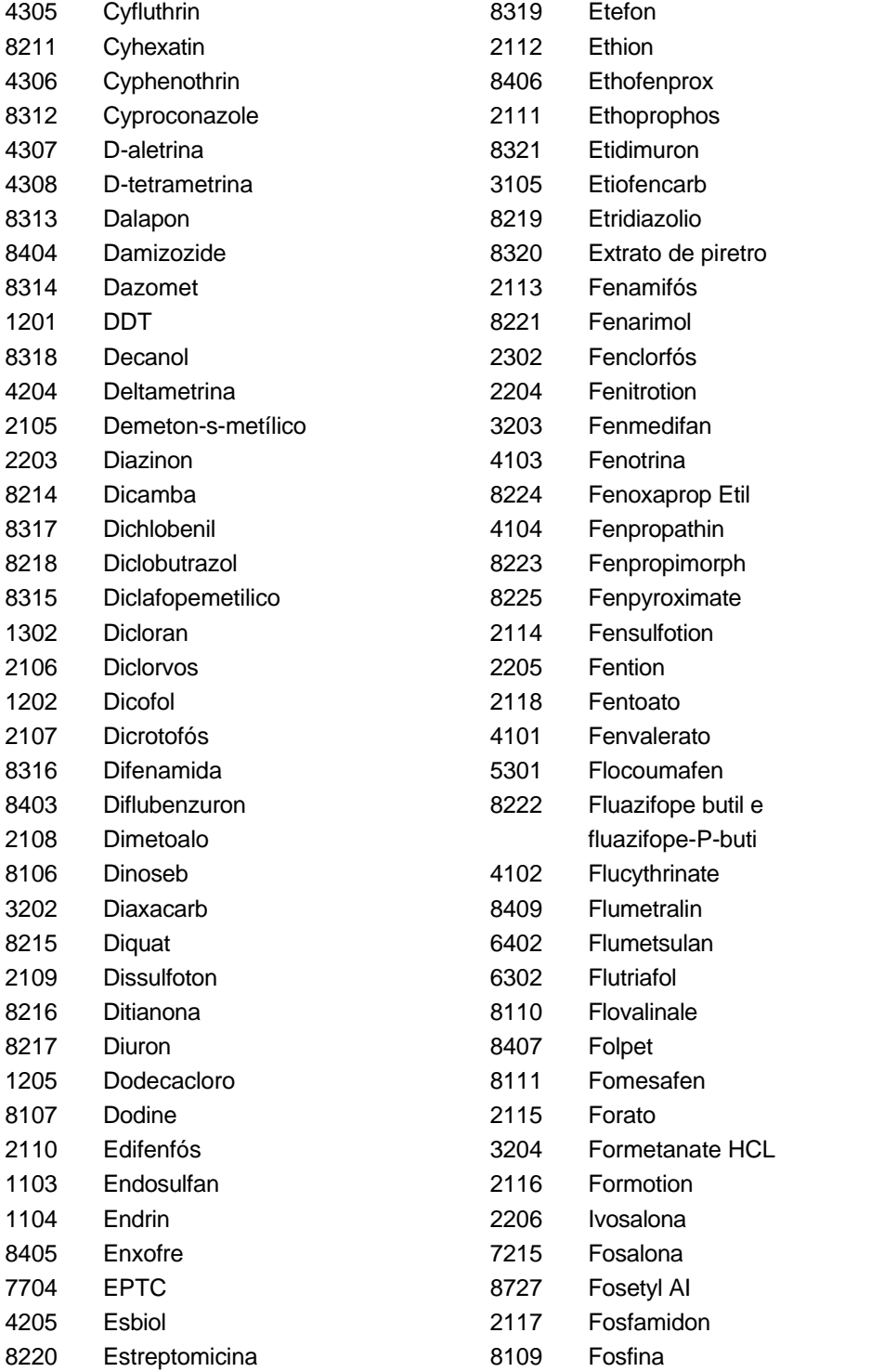

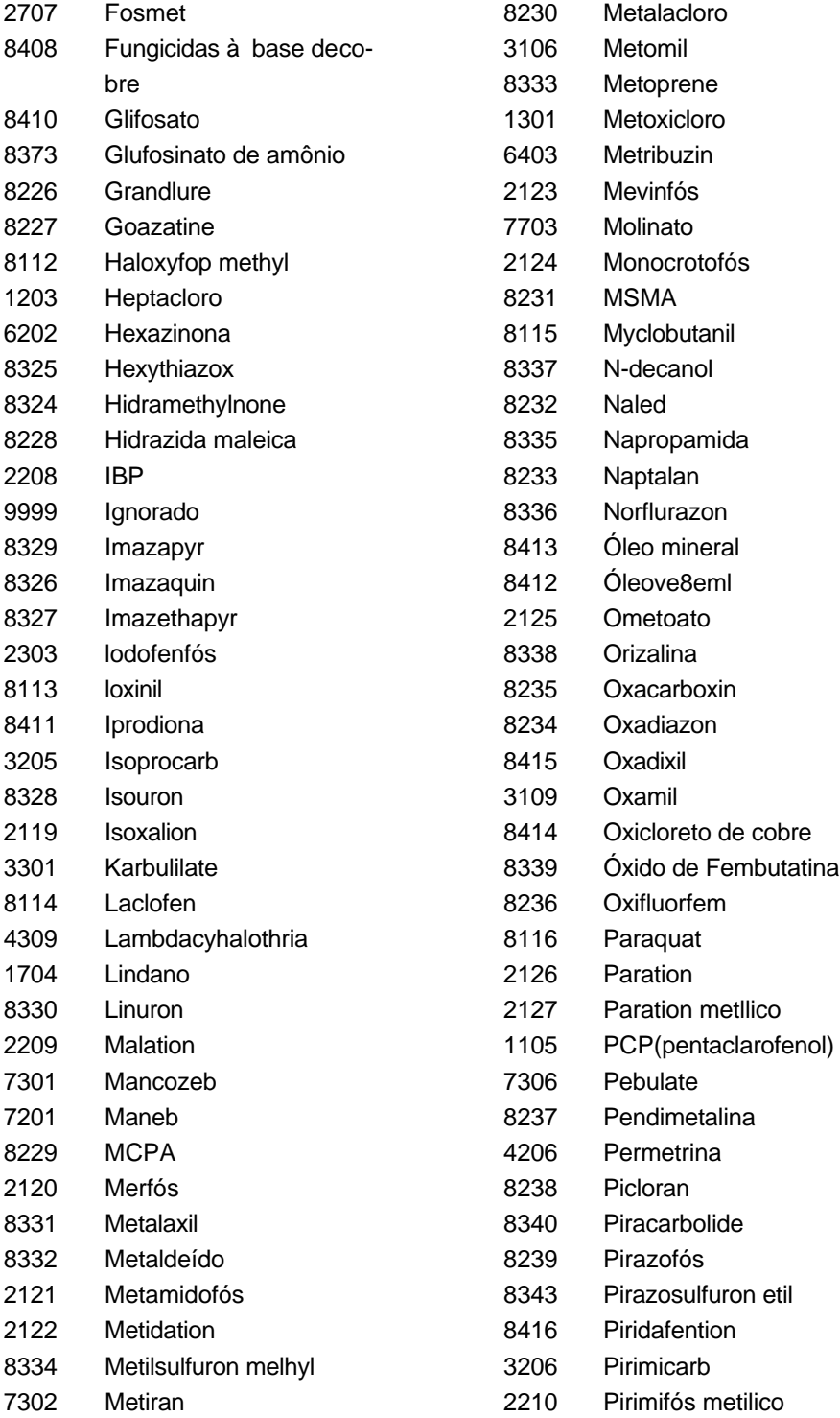

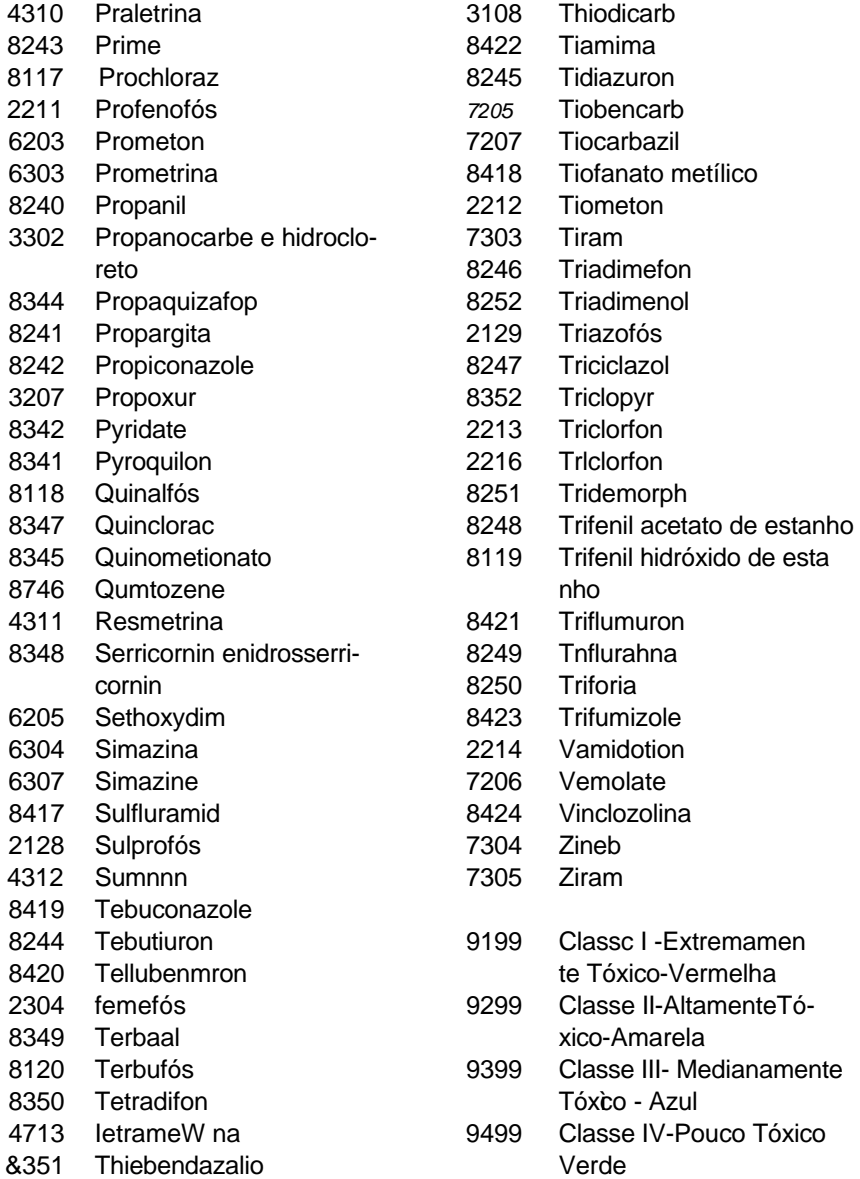

# ANEXO 4

# RELAÇÃO DE CÓDIGOS DE CULTURAS

#### TABELA DE CODIGOS PARA A FICHA DE INTOXICAÇÃO POR AGROTOXICO Campo 61

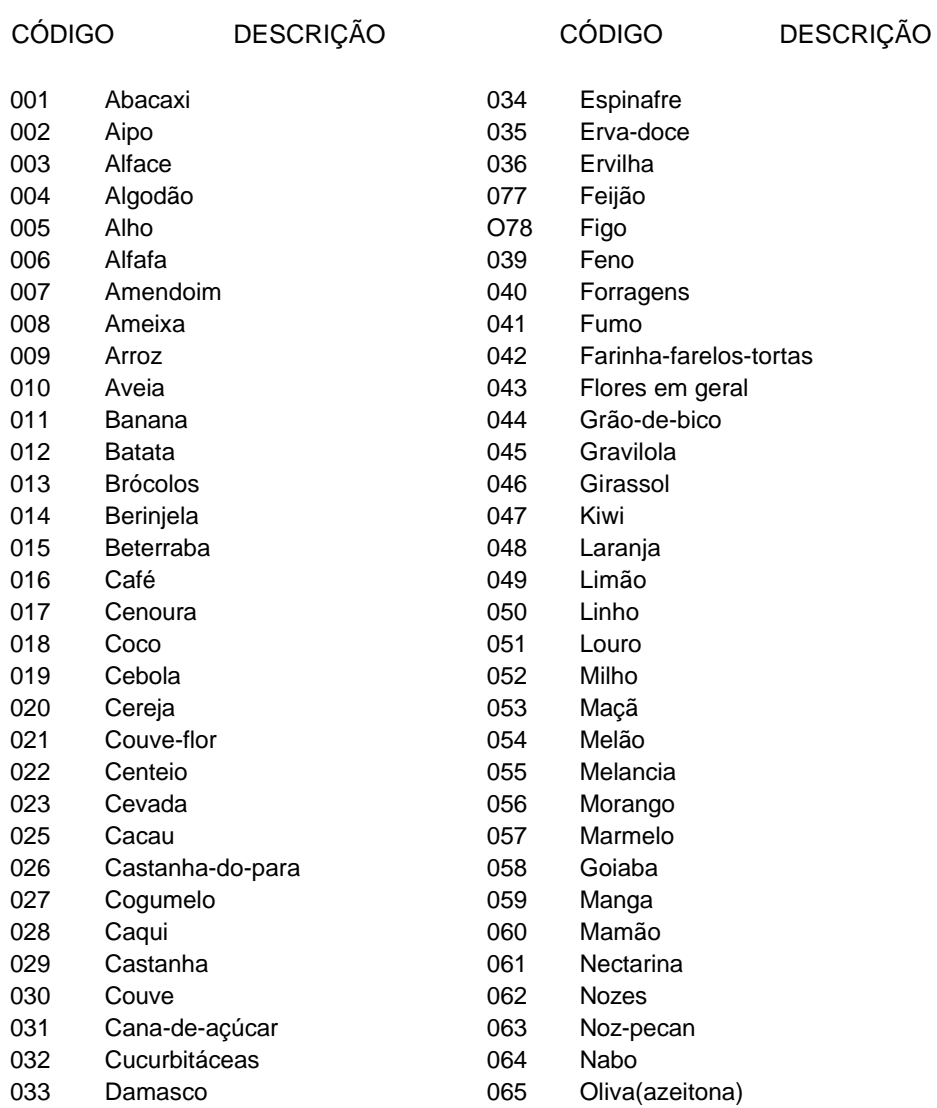
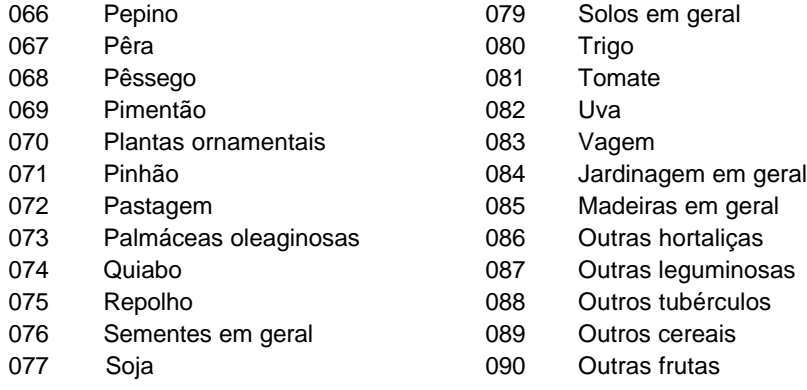

078 Sorgo

## **Livros Grátis**

( <http://www.livrosgratis.com.br> )

Milhares de Livros para Download:

[Baixar](http://www.livrosgratis.com.br/cat_1/administracao/1) [livros](http://www.livrosgratis.com.br/cat_1/administracao/1) [de](http://www.livrosgratis.com.br/cat_1/administracao/1) [Administração](http://www.livrosgratis.com.br/cat_1/administracao/1) [Baixar](http://www.livrosgratis.com.br/cat_2/agronomia/1) [livros](http://www.livrosgratis.com.br/cat_2/agronomia/1) [de](http://www.livrosgratis.com.br/cat_2/agronomia/1) [Agronomia](http://www.livrosgratis.com.br/cat_2/agronomia/1) [Baixar](http://www.livrosgratis.com.br/cat_3/arquitetura/1) [livros](http://www.livrosgratis.com.br/cat_3/arquitetura/1) [de](http://www.livrosgratis.com.br/cat_3/arquitetura/1) [Arquitetura](http://www.livrosgratis.com.br/cat_3/arquitetura/1) [Baixar](http://www.livrosgratis.com.br/cat_4/artes/1) [livros](http://www.livrosgratis.com.br/cat_4/artes/1) [de](http://www.livrosgratis.com.br/cat_4/artes/1) [Artes](http://www.livrosgratis.com.br/cat_4/artes/1) [Baixar](http://www.livrosgratis.com.br/cat_5/astronomia/1) [livros](http://www.livrosgratis.com.br/cat_5/astronomia/1) [de](http://www.livrosgratis.com.br/cat_5/astronomia/1) [Astronomia](http://www.livrosgratis.com.br/cat_5/astronomia/1) [Baixar](http://www.livrosgratis.com.br/cat_6/biologia_geral/1) [livros](http://www.livrosgratis.com.br/cat_6/biologia_geral/1) [de](http://www.livrosgratis.com.br/cat_6/biologia_geral/1) [Biologia](http://www.livrosgratis.com.br/cat_6/biologia_geral/1) [Geral](http://www.livrosgratis.com.br/cat_6/biologia_geral/1) [Baixar](http://www.livrosgratis.com.br/cat_8/ciencia_da_computacao/1) [livros](http://www.livrosgratis.com.br/cat_8/ciencia_da_computacao/1) [de](http://www.livrosgratis.com.br/cat_8/ciencia_da_computacao/1) [Ciência](http://www.livrosgratis.com.br/cat_8/ciencia_da_computacao/1) [da](http://www.livrosgratis.com.br/cat_8/ciencia_da_computacao/1) [Computação](http://www.livrosgratis.com.br/cat_8/ciencia_da_computacao/1) [Baixar](http://www.livrosgratis.com.br/cat_9/ciencia_da_informacao/1) [livros](http://www.livrosgratis.com.br/cat_9/ciencia_da_informacao/1) [de](http://www.livrosgratis.com.br/cat_9/ciencia_da_informacao/1) [Ciência](http://www.livrosgratis.com.br/cat_9/ciencia_da_informacao/1) [da](http://www.livrosgratis.com.br/cat_9/ciencia_da_informacao/1) [Informação](http://www.livrosgratis.com.br/cat_9/ciencia_da_informacao/1) [Baixar](http://www.livrosgratis.com.br/cat_7/ciencia_politica/1) [livros](http://www.livrosgratis.com.br/cat_7/ciencia_politica/1) [de](http://www.livrosgratis.com.br/cat_7/ciencia_politica/1) [Ciência](http://www.livrosgratis.com.br/cat_7/ciencia_politica/1) [Política](http://www.livrosgratis.com.br/cat_7/ciencia_politica/1) [Baixar](http://www.livrosgratis.com.br/cat_10/ciencias_da_saude/1) [livros](http://www.livrosgratis.com.br/cat_10/ciencias_da_saude/1) [de](http://www.livrosgratis.com.br/cat_10/ciencias_da_saude/1) [Ciências](http://www.livrosgratis.com.br/cat_10/ciencias_da_saude/1) [da](http://www.livrosgratis.com.br/cat_10/ciencias_da_saude/1) [Saúde](http://www.livrosgratis.com.br/cat_10/ciencias_da_saude/1) [Baixar](http://www.livrosgratis.com.br/cat_11/comunicacao/1) [livros](http://www.livrosgratis.com.br/cat_11/comunicacao/1) [de](http://www.livrosgratis.com.br/cat_11/comunicacao/1) [Comunicação](http://www.livrosgratis.com.br/cat_11/comunicacao/1) [Baixar](http://www.livrosgratis.com.br/cat_12/conselho_nacional_de_educacao_-_cne/1) [livros](http://www.livrosgratis.com.br/cat_12/conselho_nacional_de_educacao_-_cne/1) [do](http://www.livrosgratis.com.br/cat_12/conselho_nacional_de_educacao_-_cne/1) [Conselho](http://www.livrosgratis.com.br/cat_12/conselho_nacional_de_educacao_-_cne/1) [Nacional](http://www.livrosgratis.com.br/cat_12/conselho_nacional_de_educacao_-_cne/1) [de](http://www.livrosgratis.com.br/cat_12/conselho_nacional_de_educacao_-_cne/1) [Educação - CNE](http://www.livrosgratis.com.br/cat_12/conselho_nacional_de_educacao_-_cne/1) [Baixar](http://www.livrosgratis.com.br/cat_13/defesa_civil/1) [livros](http://www.livrosgratis.com.br/cat_13/defesa_civil/1) [de](http://www.livrosgratis.com.br/cat_13/defesa_civil/1) [Defesa](http://www.livrosgratis.com.br/cat_13/defesa_civil/1) [civil](http://www.livrosgratis.com.br/cat_13/defesa_civil/1) [Baixar](http://www.livrosgratis.com.br/cat_14/direito/1) [livros](http://www.livrosgratis.com.br/cat_14/direito/1) [de](http://www.livrosgratis.com.br/cat_14/direito/1) [Direito](http://www.livrosgratis.com.br/cat_14/direito/1) [Baixar](http://www.livrosgratis.com.br/cat_15/direitos_humanos/1) [livros](http://www.livrosgratis.com.br/cat_15/direitos_humanos/1) [de](http://www.livrosgratis.com.br/cat_15/direitos_humanos/1) [Direitos](http://www.livrosgratis.com.br/cat_15/direitos_humanos/1) [humanos](http://www.livrosgratis.com.br/cat_15/direitos_humanos/1) [Baixar](http://www.livrosgratis.com.br/cat_16/economia/1) [livros](http://www.livrosgratis.com.br/cat_16/economia/1) [de](http://www.livrosgratis.com.br/cat_16/economia/1) [Economia](http://www.livrosgratis.com.br/cat_16/economia/1) [Baixar](http://www.livrosgratis.com.br/cat_17/economia_domestica/1) [livros](http://www.livrosgratis.com.br/cat_17/economia_domestica/1) [de](http://www.livrosgratis.com.br/cat_17/economia_domestica/1) [Economia](http://www.livrosgratis.com.br/cat_17/economia_domestica/1) [Doméstica](http://www.livrosgratis.com.br/cat_17/economia_domestica/1) [Baixar](http://www.livrosgratis.com.br/cat_18/educacao/1) [livros](http://www.livrosgratis.com.br/cat_18/educacao/1) [de](http://www.livrosgratis.com.br/cat_18/educacao/1) [Educação](http://www.livrosgratis.com.br/cat_18/educacao/1) [Baixar](http://www.livrosgratis.com.br/cat_19/educacao_-_transito/1) [livros](http://www.livrosgratis.com.br/cat_19/educacao_-_transito/1) [de](http://www.livrosgratis.com.br/cat_19/educacao_-_transito/1) [Educação - Trânsito](http://www.livrosgratis.com.br/cat_19/educacao_-_transito/1) [Baixar](http://www.livrosgratis.com.br/cat_20/educacao_fisica/1) [livros](http://www.livrosgratis.com.br/cat_20/educacao_fisica/1) [de](http://www.livrosgratis.com.br/cat_20/educacao_fisica/1) [Educação](http://www.livrosgratis.com.br/cat_20/educacao_fisica/1) [Física](http://www.livrosgratis.com.br/cat_20/educacao_fisica/1) [Baixar](http://www.livrosgratis.com.br/cat_21/engenharia_aeroespacial/1) [livros](http://www.livrosgratis.com.br/cat_21/engenharia_aeroespacial/1) [de](http://www.livrosgratis.com.br/cat_21/engenharia_aeroespacial/1) [Engenharia](http://www.livrosgratis.com.br/cat_21/engenharia_aeroespacial/1) [Aeroespacial](http://www.livrosgratis.com.br/cat_21/engenharia_aeroespacial/1) [Baixar](http://www.livrosgratis.com.br/cat_22/farmacia/1) [livros](http://www.livrosgratis.com.br/cat_22/farmacia/1) [de](http://www.livrosgratis.com.br/cat_22/farmacia/1) [Farmácia](http://www.livrosgratis.com.br/cat_22/farmacia/1) [Baixar](http://www.livrosgratis.com.br/cat_23/filosofia/1) [livros](http://www.livrosgratis.com.br/cat_23/filosofia/1) [de](http://www.livrosgratis.com.br/cat_23/filosofia/1) [Filosofia](http://www.livrosgratis.com.br/cat_23/filosofia/1) [Baixar](http://www.livrosgratis.com.br/cat_24/fisica/1) [livros](http://www.livrosgratis.com.br/cat_24/fisica/1) [de](http://www.livrosgratis.com.br/cat_24/fisica/1) [Física](http://www.livrosgratis.com.br/cat_24/fisica/1) [Baixar](http://www.livrosgratis.com.br/cat_25/geociencias/1) [livros](http://www.livrosgratis.com.br/cat_25/geociencias/1) [de](http://www.livrosgratis.com.br/cat_25/geociencias/1) [Geociências](http://www.livrosgratis.com.br/cat_25/geociencias/1) [Baixar](http://www.livrosgratis.com.br/cat_26/geografia/1) [livros](http://www.livrosgratis.com.br/cat_26/geografia/1) [de](http://www.livrosgratis.com.br/cat_26/geografia/1) [Geografia](http://www.livrosgratis.com.br/cat_26/geografia/1) [Baixar](http://www.livrosgratis.com.br/cat_27/historia/1) [livros](http://www.livrosgratis.com.br/cat_27/historia/1) [de](http://www.livrosgratis.com.br/cat_27/historia/1) [História](http://www.livrosgratis.com.br/cat_27/historia/1) [Baixar](http://www.livrosgratis.com.br/cat_31/linguas/1) [livros](http://www.livrosgratis.com.br/cat_31/linguas/1) [de](http://www.livrosgratis.com.br/cat_31/linguas/1) [Línguas](http://www.livrosgratis.com.br/cat_31/linguas/1)

[Baixar](http://www.livrosgratis.com.br/cat_28/literatura/1) [livros](http://www.livrosgratis.com.br/cat_28/literatura/1) [de](http://www.livrosgratis.com.br/cat_28/literatura/1) [Literatura](http://www.livrosgratis.com.br/cat_28/literatura/1) [Baixar](http://www.livrosgratis.com.br/cat_30/literatura_de_cordel/1) [livros](http://www.livrosgratis.com.br/cat_30/literatura_de_cordel/1) [de](http://www.livrosgratis.com.br/cat_30/literatura_de_cordel/1) [Literatura](http://www.livrosgratis.com.br/cat_30/literatura_de_cordel/1) [de](http://www.livrosgratis.com.br/cat_30/literatura_de_cordel/1) [Cordel](http://www.livrosgratis.com.br/cat_30/literatura_de_cordel/1) [Baixar](http://www.livrosgratis.com.br/cat_29/literatura_infantil/1) [livros](http://www.livrosgratis.com.br/cat_29/literatura_infantil/1) [de](http://www.livrosgratis.com.br/cat_29/literatura_infantil/1) [Literatura](http://www.livrosgratis.com.br/cat_29/literatura_infantil/1) [Infantil](http://www.livrosgratis.com.br/cat_29/literatura_infantil/1) [Baixar](http://www.livrosgratis.com.br/cat_32/matematica/1) [livros](http://www.livrosgratis.com.br/cat_32/matematica/1) [de](http://www.livrosgratis.com.br/cat_32/matematica/1) [Matemática](http://www.livrosgratis.com.br/cat_32/matematica/1) [Baixar](http://www.livrosgratis.com.br/cat_33/medicina/1) [livros](http://www.livrosgratis.com.br/cat_33/medicina/1) [de](http://www.livrosgratis.com.br/cat_33/medicina/1) [Medicina](http://www.livrosgratis.com.br/cat_33/medicina/1) [Baixar](http://www.livrosgratis.com.br/cat_34/medicina_veterinaria/1) [livros](http://www.livrosgratis.com.br/cat_34/medicina_veterinaria/1) [de](http://www.livrosgratis.com.br/cat_34/medicina_veterinaria/1) [Medicina](http://www.livrosgratis.com.br/cat_34/medicina_veterinaria/1) [Veterinária](http://www.livrosgratis.com.br/cat_34/medicina_veterinaria/1) [Baixar](http://www.livrosgratis.com.br/cat_35/meio_ambiente/1) [livros](http://www.livrosgratis.com.br/cat_35/meio_ambiente/1) [de](http://www.livrosgratis.com.br/cat_35/meio_ambiente/1) [Meio](http://www.livrosgratis.com.br/cat_35/meio_ambiente/1) [Ambiente](http://www.livrosgratis.com.br/cat_35/meio_ambiente/1) [Baixar](http://www.livrosgratis.com.br/cat_36/meteorologia/1) [livros](http://www.livrosgratis.com.br/cat_36/meteorologia/1) [de](http://www.livrosgratis.com.br/cat_36/meteorologia/1) [Meteorologia](http://www.livrosgratis.com.br/cat_36/meteorologia/1) [Baixar](http://www.livrosgratis.com.br/cat_45/monografias_e_tcc/1) [Monografias](http://www.livrosgratis.com.br/cat_45/monografias_e_tcc/1) [e](http://www.livrosgratis.com.br/cat_45/monografias_e_tcc/1) [TCC](http://www.livrosgratis.com.br/cat_45/monografias_e_tcc/1) [Baixar](http://www.livrosgratis.com.br/cat_37/multidisciplinar/1) [livros](http://www.livrosgratis.com.br/cat_37/multidisciplinar/1) [Multidisciplinar](http://www.livrosgratis.com.br/cat_37/multidisciplinar/1) [Baixar](http://www.livrosgratis.com.br/cat_38/musica/1) [livros](http://www.livrosgratis.com.br/cat_38/musica/1) [de](http://www.livrosgratis.com.br/cat_38/musica/1) [Música](http://www.livrosgratis.com.br/cat_38/musica/1) [Baixar](http://www.livrosgratis.com.br/cat_39/psicologia/1) [livros](http://www.livrosgratis.com.br/cat_39/psicologia/1) [de](http://www.livrosgratis.com.br/cat_39/psicologia/1) [Psicologia](http://www.livrosgratis.com.br/cat_39/psicologia/1) [Baixar](http://www.livrosgratis.com.br/cat_40/quimica/1) [livros](http://www.livrosgratis.com.br/cat_40/quimica/1) [de](http://www.livrosgratis.com.br/cat_40/quimica/1) [Química](http://www.livrosgratis.com.br/cat_40/quimica/1) [Baixar](http://www.livrosgratis.com.br/cat_41/saude_coletiva/1) [livros](http://www.livrosgratis.com.br/cat_41/saude_coletiva/1) [de](http://www.livrosgratis.com.br/cat_41/saude_coletiva/1) [Saúde](http://www.livrosgratis.com.br/cat_41/saude_coletiva/1) [Coletiva](http://www.livrosgratis.com.br/cat_41/saude_coletiva/1) [Baixar](http://www.livrosgratis.com.br/cat_42/servico_social/1) [livros](http://www.livrosgratis.com.br/cat_42/servico_social/1) [de](http://www.livrosgratis.com.br/cat_42/servico_social/1) [Serviço](http://www.livrosgratis.com.br/cat_42/servico_social/1) [Social](http://www.livrosgratis.com.br/cat_42/servico_social/1) [Baixar](http://www.livrosgratis.com.br/cat_43/sociologia/1) [livros](http://www.livrosgratis.com.br/cat_43/sociologia/1) [de](http://www.livrosgratis.com.br/cat_43/sociologia/1) [Sociologia](http://www.livrosgratis.com.br/cat_43/sociologia/1) [Baixar](http://www.livrosgratis.com.br/cat_44/teologia/1) [livros](http://www.livrosgratis.com.br/cat_44/teologia/1) [de](http://www.livrosgratis.com.br/cat_44/teologia/1) [Teologia](http://www.livrosgratis.com.br/cat_44/teologia/1) [Baixar](http://www.livrosgratis.com.br/cat_46/trabalho/1) [livros](http://www.livrosgratis.com.br/cat_46/trabalho/1) [de](http://www.livrosgratis.com.br/cat_46/trabalho/1) [Trabalho](http://www.livrosgratis.com.br/cat_46/trabalho/1) [Baixar](http://www.livrosgratis.com.br/cat_47/turismo/1) [livros](http://www.livrosgratis.com.br/cat_47/turismo/1) [de](http://www.livrosgratis.com.br/cat_47/turismo/1) [Turismo](http://www.livrosgratis.com.br/cat_47/turismo/1)